### **MEMENTO**

### **LES USAGES DU NUMERIQUE**

*À l'école primaire*

**DEPARTEMENT DE L'OISE**

# >>L'école change avec<br>le numérique >> #EcoleNumerique

## **2017**

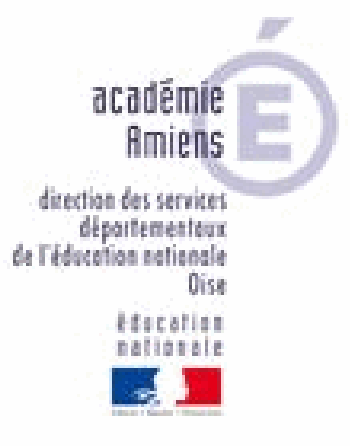

<span id="page-1-0"></span>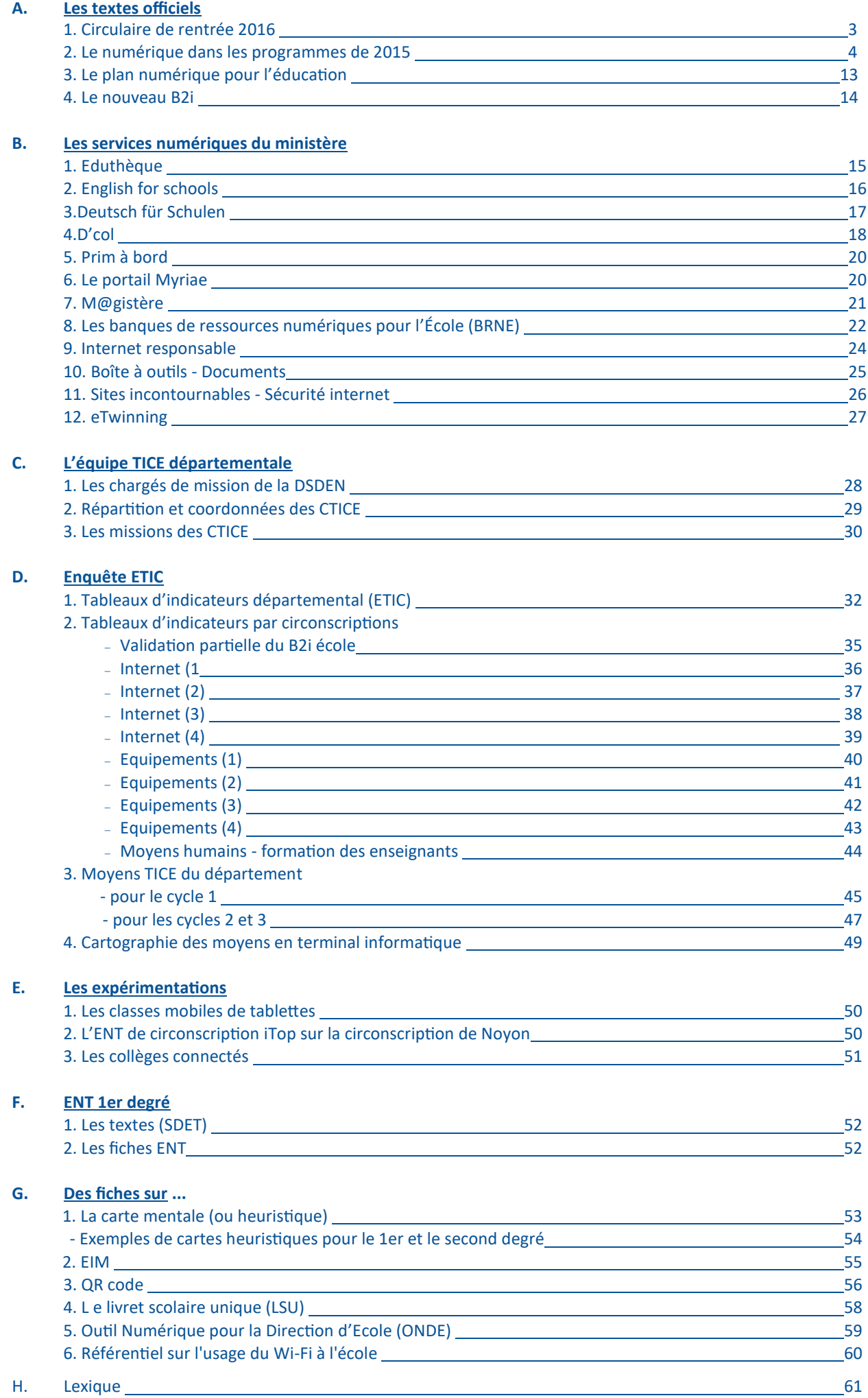

### <span id="page-2-0"></span>A. **Les textes officiels**

### 1. Circulaire de rentrée 2016 - BO n°14 du 15 avril 2016

### **Une École qui se transforme au service de la qualité et de l'efficacité des apprentissages**

### - Une cohérence globale de l'école au collège

(…) Pour améliorer la continuité des apprentissages, à l'intérieur de chaque cycle de la scolarité obligatoire puis entre le collège et le lycée, mais aussi en cas de changement d'école ou d'établissement scolaire, un **livret scolaire de la scolarité obligatoire** est créé pour chaque élève inscrit dans une école ou un collège de l'enseignement public ou privé sous contrat. Ce livret scolaire, qui intègre l'ensemble des formes d'évaluation des connaissances et des compétences, comprend des bilans périodiques, qui se substitueront aux actuels livrets des écoles et aux bulletins des collèges. En outre, ce livret comprendra, à chaque fin de cycle, des bilans de fin de cycle et les attestations obtenues par l'élève à l'école ou au collège. Ce livret scolaire revêtira une forme numérique, avec l'application nationale **Livret scolaire unique numérique (LSUN)**, qui permettra, pour la première fois, de disposer d'un outil numérique national de suivi des acquis de l'élève tout au long de chaque cycle et de l'ensemble de sa scolarité à l'école et au collège.

### - Le Plan numérique pour favoriser la généralisation des usages pédagogiques du numérique

La nécessité, pour les élèves, d'acquérir et de maîtriser les compétences numériques, réaffirmée dans les nouveaux programmes, et le recours croissant de tous les enseignements aux outils et aux ressources numériques, imposent d'accélérer le déploiement du numérique dans les écoles et les établissements scolaires. Il s'agit aussi de poursuivre les efforts accomplis ces dernières années dans ce domaine et d'amplifier les résultats positifs soulignés par la récente enquête Pisa. L'ambition du Plan numérique consiste précisément à créer des conditions favorables à la généralisation des usages pédagogiques du numérique.

Pour cela, un **effort sans précédent en matière de formation** sera conduit. Les actions réalisées en académies, notamment les trois journées de formation des enseignants de collège, dédiées au numérique, seront poursuivies au cours de l'année scolaire 2016-2017. Les formations destinées aux enseignants mettront davantage l'accent sur les usages du numérique dans les enseignements, tandis que les formations de l'encadrement privilégieront les thématiques liées au pilotage d'un projet numérique. Les académies comme les établissements pourront mobiliser les services d'accompagnement de Réseau Canopé et s'appuyer sur le dispositif de formation par le numérique que représente M@gistère.

Avec l'appui du Programme d'investissements d'avenir, le ministère de l'éducation nationale, de l'enseignement supérieur et de la recherche met, dès la rentrée scolaire 2016, des **[ressources numériques pédagogiques](http://ecolenumerique.education.gouv.fr/brne/)** couvrant l'ensemble du programme des cycles 3 et 4 à la disposition gratuite des enseignants et des élèves des écoles et des collèges. Ces banques de ressources offriront des contenus nombreux et variés ainsi que des services numériques complémentaires des manuels scolaires. Elles permettront aux enseignants de développer les usages du numérique avec leurs élèves. Parallèlement, le **[portail Édu](http://www.edutheque.fr/accueil.html)[thèque](http://www.edutheque.fr/accueil.html)** continue à développer pour tous les enseignants des premier et second degrés une offre en accès gratuit de milliers de ressources numériques pédagogiques émanant d'une vingtaine de grands établissements publics culturels et scientifiques. Enfin, il est créé un grand **portail de recherche et de présentation des ressources numériques pour l'École**, qui proposera, à la rentrée 2016, la découverte, le choix et la diffusion des ressources numériques pédagogiques des éditeurs, des distributeurs et des enseignants. L'usage encouragé du **[réseau social Viaeduc](http://www.viaeduc.fr/login)** permettra aux enseignants de partager entre eux leurs pratiques et les ressources pédagogiques numériques utilisées en classe. **Les compétences numériques** seront désormais évaluées dans le cadre d'un **nouveau référentiel**, commun à l'enseignement scolaire et à l'enseignement supérieur, qui se substituera à l'actuel B2i.

Dans un tel contexte, l'École a la responsabilité de développer un cadre de confiance, protecteur des données des élèves. En garantissant la sécurité et la protection des données personnelles, sociales et scolaires, les **espaces numériques de travail** (ENT) offrent d'ores et déjà à l'ensemble de la communauté éducative de l'école ou de l'établissement un accès unifié à un bouquet de ressources et de services numériques pour les usages pédagogiques et éducatifs. Dans le cadre d'un partenariat étroit et renforcé avec les collectivités territoriales, la poursuite de la généralisation des ENT dans les premier et second degrés s'accompagnera, dans le respect du droit des usagers, d'une plus grande ouverture à de nouveaux services et à des usages nomades dans et hors de l'École, sur tous types de support, mobiles ou non. Pour faciliter et simplifier l'accès des élèves et des enseignants à des ressources pédagogiques et à des services numériques personnalisés toujours plus nombreux et d'origines très diverses, le ministère de l'éducation nationale, de l'enseignement supérieur et de la recherche met désormais en place un dispositif, appuyé sur les ENT, garantissant la protection des données personnelles liées aux activités et aux résultats des élèves.. (…)

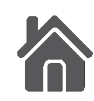

### <span id="page-3-0"></span>**2. Le numérique dans les programmes de 2015**

Les BO spéciaux n°2 du 26 mars 2015, n°6 du 25 juin 2015 et n°11 du 26 novembre 2015 présentent les nouveaux programmes pour le cycle 1, le cycle 2 et le cycle 3, programmes qui comportent des changements notoires quant aux compétences liées au numérique à l'école primaire.

- Ils expriment d'une part la volonté d'inclure ces compétences dans les différents domaines et enseignements, ce qui a pour conséquence de **faire "disparaître" le B2i** tel qu'il se présente actuellement.
- D'autre part, ces programmes introduisent de nouvelles compétences, notamment concernant la programmation et **l'apprentissage du code**, et nomment distinctement certains outils numériques tels que le TNI, la tablette ou l'ENT.

Nous vous proposons donc une relecture ciblée de ces programmes afin de permettre à chacun de faire le lien avec les domaines de l'actuel B2i et de s'approprier les nouvelles compétences et outils qu'ils présentent.

### **Cycle 1**

### 1 - Mobiliser le langage dans toutes ses dimensions

### *Commencer à écrire tout seul*

Il donne aussi aux enfants les moyens de s'entraîner, notamment avec de la copie dans un coin écriture aménagé spécialement (outils, feuilles blanches et à lignes, **ordinateur** et **imprimante**, **tablette numérique** et **stylets**, tableaux de correspondance des graphies, textes connus).

À partir de la moyenne section, et régulièrement en grande section, l'enseignant explique la correspondance des trois écritures (cursive, script, capitales). Les enfants s'exercent à des transcriptions de mots, phrases, courts textes connus, à leur **saisie sur ordinateur**. Travaillant alors en binôme, ils apprennent nombre de relations entre l'oral et l'écrit : un enfant nomme les lettres et montre, le second cherche sur le **clavier**, ils vérifient ensemble sur l'**écran**, puis sur la **version imprimée**.

### 3 - Agir, s'exprimer, comprendre à travers les activités artistiques

Ce domaine d'apprentissage se réfère aux arts du visuel (peinture, sculpture, dessin, photographie, cinéma, bande dessinée, arts graphiques, **arts numériques**), aux arts du son (chansons, musiques instrumentales et vocales) et aux arts du spectacle vivant (danse, théâtre, arts du cirque, marionnettes, etc.).

### 5. Explorer le monde

### *L'espace*

L'enseignant conduit les enfants de l'observation de l'environnement proche (la classe, l'école, le quartier...) à la découverte d'espaces moins familiers (campagne, ville, mer, montagne...). L'observation des constructions humaines (maisons, commerces, monuments, routes, ponts...) relève du même cheminement. Pour les plus grands, une première approche du paysage comme milieu marqué par l'activité humaine devient possible. Ces situations sont autant d'occasions de se questionner, de produire des images (**l'appareil photographique numérique** est un auxiliaire pertinent), de rechercher des informations, grâce à la médiation du maître, dans des documentaires, sur des sites Internet.

### *Utiliser, fabriquer, manipuler des objets*

L'utilisation d'instruments, d'objets variés, d'outils conduit les enfants à développer une série d'habiletés, à manipuler et à découvrir leurs usages. De la petite à la grande section, les enfants apprennent à relier une action ou le choix d'un outil à l'effet qu'ils veulent obtenir : coller, enfiler, assembler, actionner, boutonner, découper, équilibrer, tenir un outil scripteur, plier, utiliser un gabarit, manipuler **une souris d'ordinateur**, agir sur une **tablette numérique**...

### *Utiliser des outils numériques*

Dès leur plus jeune âge, les enfants sont en contact avec les **nouvelles technologies**. Le rôle de l'école est de leur donner des repères pour en comprendre l'utilité et commencer à les utiliser de manière adaptée (**tablette numérique**, **ordinateur**, **appareil photo numérique**...). Des recherches ciblées, via le **réseau Internet**, sont effectuées et commentées par l'enseignant.

Utiliser des objets **numériques** : **appareil photo, tablette, ordinateur**.

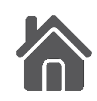

### **Cycle 2**

### **Domaine 1**

### *Les langages pour penser et communiquer*

Comprendre, s'exprimer en utilisant les langages mathématiques, scientifiques et **informatiques**

### **Domaine 2**

### *Les méthodes et outils pour apprendre*

Tous les enseignements concourent à développer les compétences méthodologiques pour améliorer l'efficacité des apprentissages et favoriser la réussite de tous les élèves. Savoir apprendre une leçon ou une poésie, utiliser des écrits intermédiaires, relire un texte, une consigne, utiliser des outils de référence, fréquenter des bibliothèques et des centres de documentation pour rechercher de l'information, **utiliser l'ordinateur**...

En français, extraire des informations d'un texte, d'une ressource documentaire permet de répondre aux interrogations, aux besoins, aux curiosités ; la familiarisation avec quelques **logiciels** (**traitement de texte avec correcteur orthographique, dispositif d'écriture collaborative...**) aide à rédiger et à se relire.

En langues vivantes étrangères et régionales, utiliser des supports écrits ou **multimédia**, papiers ou **numériques**, culturellement identifiables développe le gout des échanges. Les activités d'écoute et de production se nourrissent des dispositifs et **réseaux numériques**. Les arts plastiques et l'éducation musicale tirent profit des **recherches sur internet** dans le cadre du travail sur l'image, de la recherche d'informations pour créer et représenter et de la manipulation d'objets sonores. La fréquentation et l'utilisation régulières des **outils numériques** au cycle 2, dans tous les enseignements, permet de découvrir les règles de **communication numérique** et de commencer à en mesurer les limites et les risques.

### **Domaine 3**

### *La formation de la personne et du citoyen*

Confronté à des dilemmes moraux simples, à des exemples de préjugés, à des réflexions sur la justice et l'injustice, l'élève est sensibilisé à une culture du jugement moral : par le débat, l'argumentation, l'interrogation raisonnée, l'élève acquiert la capacité d'émettre un point de vue personnel, d'exprimer ses sentiments, ses opinions, d'accéder à une réflexion critique, de formuler et de justifier des jugements. Il apprend à différencier son intérêt particulier de l'intérêt général. Il est sensibilisé à un **usage responsable du numérique**.

### **Français**

### *Lecture et compréhension de l'écrit*

- Activités nombreuses et fréquentes sur le code : exercices, « jeux », notamment avec des **outils numériques**, permettant de fixer des correspondances, d'accélérer les processus d'association de graphèmes en syllabes, de décomposition et recomposition de mots.
- Diversité des situations de lecture : lecture documentaire : manuels, ouvrages spécifiques, encyclopédies adaptées à leur âge... ; texte éventuellement accompagné d'autres formes de représentation ; **supports numériques** possibles ;

### *Écriture*

De façon manuscrite ou **numérique**, ils apprennent à copier ou transcrire sans erreur, depuis des supports variés (livre, tableau, affiche...) en veillant à la mise en page.

Les élèves développent une attitude de vigilance orthographique, soutenus par le professeur qui répond à leurs demandes d'aide. Le recours aux **outils numériques** (**traitement de texte avec correcteur orthographique, dispositif d'écriture collaborative**...) peut permettre d'alléger la tâche de rédaction et de relecture.

Tout enseignement ou apprentissage est susceptible de donner à lire et à écrire. En lecture, les supports peuvent consister en textes continus ou en documents constitués de textes et d'illustrations associées, donnés sur **supports traditionnels ou numériques**.

### *Activités langagières - Comprendre l'oral*

Activités d'exposition à la langue dans divers contextes culturellement identifiables, correspondant aux préoccupations des élèves de cet âge, en utilisant les **outils numériques**, en écoutant la lecture d'albums, des comptines ou des chansons, en visionnant de brefs extraits de dessins d'animation, de films pour enfants.

### *S'exprimer oralement en continu*

Un des enjeux majeurs de l'enseignement / apprentissage d'une langue étrangère ou régionale réside dans la recherche d'un équilibre entre, d'une part, les activités de répétition et, d'autre part, les activités de production, celles-ci pouvant être personnelles grâce aux **dispositifs numériques**.

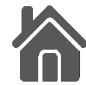

### *Grandeurs et mesures*

(Se) repérer et (se) déplacer en utilisant des repères

Coder et décoder pour prévoir, représenter et réaliser des déplacements dans des espaces familiers, sur un quadrillage, sur un **écran**.

- Repères spatiaux.
- Relations entre l'espace dans lequel on se déplace et ses représentations.
- **Programmer les déplacements d'un robot** ou ceux d'un personnage sur un **écran**.

Reconnaitre, nommer, décrire, reproduire quelques solides

 Initiation à l'usage d'un **logiciel** permettant de représenter les solides et de les déplacer pour les voir sous différents angles.

Reconnaitre, nommer, décrire, reproduire, construire quelques figures géométriques Reconnaitre et utiliser les notions d'alignement, d'angle droit, d'égalité de longueurs, de milieu, de symétrie

 Utiliser du papier calque, des découpages, des pliages, des **logiciels** permettant de déplacer des figures ou parties de figures.

Dès le CE1, les élèves peuvent coder des déplacements à l'aide d'un **logiciel de programmation** adapté, ce qui les amènera au CE2 à la compréhension, et la production d'algorithmes simples.

L'initiation à l'utilisation de **logiciels** de géométrie permettant de produire ou déplacer des figures ou composantes de figures se fait graduellement, en lien avec l'ensemble des activités géométriques et le développement des connaissances et compétences géométriques. L'usage des **logiciels** de géométrie dynamique relève essentiellement des cycles 3 et 4.

### **Arts plastiques**

L'enseignement des arts plastiques développe particulièrement le potentiel d'invention des élèves, au sein de situations ouvertes favorisant l'autonomie, l'initiative et le recul critique. Il se construit à partir des éléments du langage artistique : forme, espace, lumière, couleur, matière, geste, support, outil, temps. Il explore des domaines variés, tant dans la pratique que dans les références : dessin, peinture, collage, modelage, sculpture, assemblage, photographie, vidéo, **création numérique**…

Employer divers outils, dont ceux numériques, pour représenter.

Explorer des outils et des supports connus, en découvrir d'autres, y compris **numériques**.

### **Questionner le monde**

Mobiliser des **outils numériques**

Découvrir des **outils numériques** pour dessiner, communiquer, rechercher et restituer des informations simples.

*Questionner le monde du vivant, de la matière et des objets* Commencer à s'approprier un environnement numérique

Décrire l'architecture simple d'un dispositif informatique.

Avoir acquis une familiarisation suffisante avec le traitement de texte et en faire un usage rationnel (en lien avec le francais).

- Observer les **connexions entre les différents matériels**.
- Familiarisation progressive par la pratique, usage du **correcteur orthographique**.
- **Mise en page, mise en forme de paragraphes, supprimer, déplacer, dupliquer**.
- **Saisie, traitement, sauvegarde, restitution**

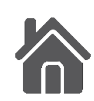

### *Questionner l'espace et le temps*

Situer un lieu sur une carte ou un globe ou sur un **écran informatique**.

- Identifier des représentations globales de la Terre et du monde.
- Situer les espaces étudiés sur une carte ou un globe.
- Þ Repérer la position de sa région, de la France, de l'Europe et des autres continents.
- Savoir que la Terre fait partie d'un univers très vaste composé de différents types d'astres.
- Þ De l'espace connu à l'espace lointain :
	- les pays, les continents, les océans ;
	- la Terre et les astres (la Lune, le Soleil...).
- Cartes, **cartes numériques**, planisphères, globe comme instruments de visualisation de la planète pour repérer la présence des océans, des mers, des continents, de l'équateur et des pôles…
- Cartes du système solaire ; repérage de la position de la Terre par rapport au Soleil.
- Saisons, lunaisons, à l'aide de modèles réduits (boules éclairées).

### Comparer des modes de vie

Comparer des modes de vie (alimentation, habitat, vêtements, outils, guerre, déplacements...) à différentes époques ou de différentes cultures.

Quelques éléments permettant de comparer des modes de vie : alimentation, habitat, vêtements, outils, guerre, déplacements...

- Quelques modes de vie des hommes et des femmes et quelques représentations du monde à travers le temps historique.
- Les modes de vie caractéristiques dans quelques espaces très emblématiques.
- Documents, **documents numériques**, documentaires, écoute et lecture de témoignages, récits.
- Documents, **documents numériques**, documentaires, témoignages.

### **Cycle 3**

### **Volet 1 : les spécificités du cycle de consolidation (cycle 3)**

Les élèves se familiarisent avec différentes sources documentaires, apprennent à chercher des informations et à interroger l'origine et la pertinence de ces informations dans **l'univers du numérique**. Le traitement et l'appropriation de ces informations font l'objet d'un apprentissage spécifique, en lien avec le développement des compétences de lecture et d'écriture.

### **Domaine 2**

### *Les méthodes et outils pour apprendre*

Tous les enseignements doivent apprendre aux élèves à organiser leur travail pour améliorer l'efficacité des apprentissages. Elles doivent également contribuer à faire acquérir la capacité de coopérer en développant le travail en groupe et le travail collaboratif à l'aide des **outils numériques**, ainsi que la capacité de réaliser des projets.

Dans tous les enseignements en fonction des besoins, mais en histoire, en géographie et en sciences en particulier, les élèves se familiarisent avec différentes sources documentaires, apprennent à chercher des informations et à interroger l'origine et la pertinence de ces informations dans **l'univers du numérique**.

La maitrise des techniques et la connaissance des règles des **outils numériques** se construisent notamment à travers l'enseignement des sciences et de la technologie où les élèves apprennent à connaitre l'organisation d'un **environnement numérique** et à utiliser différents **périphériques** ainsi que des **logiciels de traitement de données numériques** (images, textes, sons...). En mathématiques, ils apprennent à utiliser des **logiciels de calculs et d'initiation à la programmation**. Dans le domaine des arts, ils sont conduits à intégrer l'usage des **outils informatiques** de travail de l'image et de recherche d'information au service de la pratique plastique et à manipuler des objets sonores à l'aide d'**outils informatiques simples**. En langue vivante, le recours aux **outils numériques** permet d'accroitre l'exposition à une langue vivante authentique. En français, les élèves apprennent à utiliser des outils d'écriture (**traitement de texte, correcteurs orthographiques, dictionnaires en ligne**) et à produire un **document intégrant du son et de l'image**.

### **Domaine 4**

### *Les systèmes naturels et les systèmes techniques*

Les élèves sont graduellement initiés à fréquenter différents types de raisonnement. Les recherches libres (tâtonnements, essais-erreurs) et l'utilisation des **outils numériques** les forment à la démarche de résolution de problèmes.

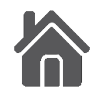

### **Français**

### Écrire :

Écrire avec un clavier rapidement et efficacement.

### *Langage oral*

Le langage oral étant caractérisé par sa volatilité, le recours aux **enregistrements numériques** (audio ou vidéo) est conseillé pour permettre aux élèves un retour sur leur production ou une nouvelle écoute dans le cas d'une situation de compréhension orale.

Les élèves doivent pouvoir utiliser, pour préparer et étayer leur prise de parole, des écrits de travail (brouillon, notes, plans, schémas, lexiques, etc.) afin d'organiser leur propos et des écrits supports aux présentations orales (notes, affiches, schémas, **présentation numérique**).

Réaliser une courte présentation orale en prenant appui sur des notes ou sur **diaporama** ou autre **outil numérique**.

- Écouter pour comprendre un message oral, un propos, un discours, un texte lu
- Utilisation d'enregistrements numériques, de logiciels dédiés pour travailler sur le son, entendre et réentendre un propos, une lecture, une émission. Parler en prenant en compte son auditoire
- Apprentissage de techniques pour raconter, entrainement à raconter des histoires (en groupe ou au moyen d'**enregistrements numériques**).
- Entrainements à la mise en voix de textes littéraires au moyen d'**enregistrements numériques**.
- Utilisation d'écrits supports pour les présentations orales (notes, affiches, schémas, **présentation numérique**).
- **Enregistrements audio ou vidéo** pour analyser et améliorer les prestations.

### *Lecture et compréhension de l'écrit*

- Comprendre des textes, des documents et des images et les interpréter
- Lecture de textes et documents variés : textes documentaires, documents composites (associant textes, images, schémas, tableaux, graphiques..., comme une double-page de manuel), documents iconographiques (tableaux, dessins, photographies), **documents numériques** (documents avec des **liens hypertextes**, **documents associant texte, images - fixes ou animées -, sons**).
- Contrôler sa compréhension et adopter un comportement de lecteur autonome
- Entrainement à la lecture adaptée au but recherché (lecture fonctionnelle, lecture documentaire, lecture littéraire, lecture cursive...), au support (papier/**numérique**) et à la forme de l'écrit (linéaire/non linéaire).

L'utilisation d'**enregistrements numériques** peut aider les élèves à identifier leurs difficultés et à renforcer l'efficacité des situations d'entrainement à la lecture à voix haute.

En 6e, les professeurs de français ont plus spécifiquement la charge d'affermir et de développer les compétences de lecture liées à la compréhension et l'interprétation des textes littéraires, mais sont amenés également à faire lire des textes documentaires, des articles de presse, des documents composites (pages de manuel par exemple) ou **numériques** en fonction des besoins de la discipline.

Même si les élèves à l'entrée au cycle 3 ne disposent pas tous d'une lecture suffisamment fluide pour accéder au sens de l'ensemble des textes auxquels ils doivent être confrontés, les modalités de travail mises en œuvre (lecture oralisée par le professeur, travail collaboratif entre pairs, lecture oralisée entre pairs, **textes numériques audio**) permettent de confronter les apprentis lecteurs à des tâches cognitives de haut niveau indispensables à la construction des attendus de fin de cycle. *Écriture*

Au cycle 3, l'entrainement à l'écriture cursive se poursuit, de manière à s'assurer que chaque élève a automatisé les gestes de l'écriture et gagne en rapidité et efficacité. Parallèlement, l'usage du **clavier** et du **traitement de texte** fait l'objet d'un apprentissage plus méthodique.

Produire des écrits variés en s'appropriant les différentes dimensions de l'activité d'écriture

Dans la continuité du cycle 2, dictée à l'adulte ou recours aux **outils numériques** (**reconnaissance vocale**) pour les élèves qui ont encore des difficultés à entrer dans l'écriture.

Écrire avec un clavier rapidement et efficacement

- Apprentissage méthodique de l'usage du **clavier**.
- Entrainement à l'écriture sur **ordinateur**.
- Tâches de copie et de **mise en page** de textes : poèmes et chansons à mémoriser, anthologie personnelle de textes, synthèses et résumés, outils de référence, message aux parents ...
- Activités d'entrainement à l'utilisation du **clavier** (si possible avec un **didacticiel**).
- Tâches de copie et de **mise en page** de textes sur l'ordinateur.
- Produire des écrits variés en s'appropriant les différentes dimensions de l'activité d'écriture
- Utilisation d'outils d'écriture (matériau linguistique déjà connu ou préparé pour la production demandée, outils orthographiques, guides de relecture, **dictionnaires en ligne, traitements de texte, correcteurs orthographiques**).
- Réécrire à partir de nouvelles consignes ou faire évoluer son texte
- Partage des écrits produits, à deux ou en plus grand groupe, en particulier au **moyen du numérique**

Les élèves prennent également l'habitude de formuler par écrit leurs réactions de lecteur et de garder une trace écrite des ouvrages lus dans un cahier de littérature, sous forme papier ou **numérique**.

### *Culture littéraire et artistique*

Tout enseignement est susceptible de donner à lire et à écrire. En lecture, les supports peuvent consister en textes continus ou en documents constitués de textes, d'illustrations associées, de tableaux, de schémas ou autres formes de langage écrit, donnés sur supports traditionnels ou **numériques**.

### **Langues vivantes (étrangères et régionales)**

*Activités langagières*

- Écrire à l'aide d'un clavier adapté à la langue étudiée.
- S'appuyer sur des indices culturels : utiliser des supports et **outils numériques** (**fichiers mp3, mp4, écrans**...).
- Rassembler des écrits de natures différentes et s'y référer : utiliser des supports et outils numériques (pages web, écrans...).
- S'enregistrer sur un support numérique (audio ou vidéo).

### **Arts plastiques**

Les trois questions au programme sont abordées chaque année du cycle ; travaillées isolément ou mises en relation, elles permettent de structurer les apprentissages. Elles sont explorées à partir de notions récurrentes (forme, espace, lumière, couleur, matière, corps, support, outil, temps), en mobilisant des pratiques bidimensionnelles (dessin, peinture, collage...), des pratiques tridimensionnelles (modelage, sculpture, assemblage, installation...) et les pratiques artistiques de l'image fixe et animée (photographie, vidéo, **création numérique**), pour développer chez les élèves des habiletés à fabriquer, représenter, mener un projet et s'exprimer sur son travail ou sur une œuvre.

La représentation plastique et les dispositifs de présentation

La mise en regard et en espace : ses modalités (présence ou absence du cadre, du socle, du piédestal...), ses contextes (l'espace quotidien privé ou public, l'**écran individuel ou collectif**, la vitrine, le musée...), l'exploration des présentations des productions plastiques et des œuvres (lieux : salle d'exposition, installation, in situ, l'intégration dans des espaces existants...). Utilisation de l'appareil photographique ou de la caméra, notamment **numériques**, pour produire des images ; intervention sur les images déjà existantes pour en modifier le sens par le collage, le dessin, la peinture, le montage, par les possibilités des **outils numériques**.

### **Histoire des arts**

L'histoire des arts intègre autant que possible l'ensemble des expressions artistiques du passé et du présent, savantes et populaires, occidentales et extra occidentales. Son enseignement s'appuie sur le patrimoine, tant local que national et international, en exploitant notamment les **ressources numériques**.

Donner un avis argumenté sur ce que représente ou exprime une œuvre d'art

- Þ Résumer une action représentée en image, déroulée sur scène ou sur un **écran**, et en caractériser les personnages.
- Entrainement à raconter des histoires (en groupe ou au moyen d'**enregistrements numériques**).
- Relier des caractéristiques d'une œuvre d'art à des usages, ainsi qu'au contexte historique et culturel de sa création
- Travail collaboratif en vue d'une présentation commune, éventuellement scénographiée ou appuyée sur des **supports numériques**.
- Manipulation et modélisation de formes (picturales, architecturales, musicales et matériaux) à l'aide d'outils de **modélisation numériques**.

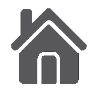

### **Education physique et sportive**

S'approprier seul ou à plusieurs par la pratique, les méthodes et outils pour apprendre

Utiliser des outils numériques pour observer, évaluer et modifier ses actions.

### **Histoire et géographie**

S'informer dans le **monde du numérique**

- Connaitre différents **systèmes d'information**, les utiliser.
- Trouver, sélectionner et exploiter des informations dans une **ressource numérique**.
- Identifier la **ressource numérique** utilisée.

Pratiquer différents langages en histoire et en géographie

Utiliser des **cartes analogiques et numériques** à différentes échelles, des photographies de paysages ou de lieux.

Coopérer et mutualiser

Apprendre à utiliser les **outils numériques** qui peuvent conduire à des réalisations collectives.

Thème 2 : Communiquer d'un bout à l'autre du monde grâce à l'**Internet**

- Un monde de **réseaux**.
- Un habitant **connecté** au monde.
- Þ Des habitants inégalement **connectés** dans le monde.

À partir des usages personnels de l'élève de l**'Internet** et des activités proposées pour développer la compétence « **S'informer dans le monde du numérique** », on propose à l'élève de réfléchir sur le fonctionnement de ce **réseau**. On découvre les **infrastructures matérielles** nécessaires au fonctionnement et au développement de l**'Internet**. Ses usages définissent un nouveau rapport à l'espace et au temps caractérisé par l'immédiateté et la proximité. Ils questionnent la citoyenneté. On constate les inégalités d'accès à l'**Internet** en France et dans le monde.

### **Sciences et technologie**

S'approprier des outils et des méthodes

Garder une trace écrite ou numérique des recherches, des observations et des expériences réalisées.

Mobiliser des **outils numériques**

Utiliser des **outils numériques** pour : communiquer des résultats, traiter des données, simuler des phénomènes, représenter des objets techniques.

Identifier des sources d'informations fiables.

Par l'analyse et par la conception, les élèves peuvent décrire les interactions entre les objets techniques et leur environnement et les processus mis en œuvre. Les élèves peuvent aussi réaliser des maquettes, des prototypes, comprendre l'évolution technologique des objets et utiliser les **outils numériques**.

Concevoir et produire tout ou partie d'un objet technique en équipe pour traduire une solution technologique répondant à un besoin.

 Modélisation du réel (maquette, modèles géométrique et **numérique**), représentation en conception assistée par ordinateur.

Repérer et comprendre la communication et la gestion de l'information

- **Environnement numérique de travail**.
- Le **stockage des données**, notions d'**algorithmes**, les **objets programmables**.
- Usage des **moyens numériques** dans un **réseau**.
- Usage de **logiciels** usuels.
- Les élèves apprennent à connaitre l'organisation d'un **environnement numérique**. Ils décrivent un système technique par ses composants et leurs relations. Les élèves découvrent l**'algorithme** en utilisant des **logiciels d'applications visuelles** et ludiques. Ils exploitent les moyens **informatiques** en pratiquant le travail collaboratif. Les élèves maitrisent le fonctionnement de **logiciels** usuels et s'approprient leur fonctionnement.

L'usage des **outils numériques** est recommandé pour favoriser la communication et la représentation des objets techniques.

Pour ce cycle, la représentation partielle ou complète d'un objet ou d'une solution n'est pas assujettie à une norme ou un code. Cette représentation sollicite les **outils numériques** courants en exprimant des solutions technologiques élémentaires et en cultivant une perception esthétique liée au design.

### Observer et décrire différents types de mouvements

L'élève part d'une situation où il est acteur qui observe (en courant, faisant du vélo, passager d'un train ou d'un avion), à celles où il n'est qu'observateur (des observations faites dans la cour de récréation ou lors d'une expérimentation en classe, jusqu'à l'observation du ciel : mouvement des planètes et des satellites artificiels à partir de données fournies par des **logiciels de simulation**).

### **Mathématiques**

Les professeurs veillent à utiliser un langage précis et adapté pour décrire les actions et les gestes réalisés par les élèves (pliages, tracés à main levée ou avec utilisation de gabarits et d'instruments usuels ou lors de l'**utilisation de logiciels)**. Ceux-ci sont progressivement encouragés à utiliser ce langage.

En complément de l'usage du papier, du crayon et de la manipulation d'objets concrets, les **outils numériques** sont progressivement introduits. Ainsi, l'usage de **logiciels** de calcul et de numération permet d'approfondir les connaissances des propriétés des nombres et des opérations comme d'accroitre la maitrise de certaines techniques de calculs. De même, des activités géométriques peuvent être l'occasion d'amener les élèves à utiliser différents supports de travail : papier et crayon, mais aussi **logiciels de géométrie dynamique**, d'initiation à la **programmation** ou **logiciels de visualisation** de cartes, de plans.

(Se) repérer et (se) déplacer dans l'espace en utilisant ou en élaborant des représentations

- Þ. Programmer les déplacements d'un robot ou ceux d'un personnage sur un écran.
- Situations donnant lieu à des repérages dans l'espace ou à la description, au codage ou au décodage de déplacements. Travailler :
- Travailler avec de nouvelles ressources comme les **systèmes d'information** géographique, des **logiciels d'initiation à la programmation**…

Comparer, estimer, mesurer des grandeurs géométriques avec des nombres entiers et des nombres décimaux

- Comparer des périmètres avec ou sans recours à la mesure.
- Mesurer des périmètres en reportant des unités et des fractions d'unités, ou en utilisant une formule.
- Utiliser des instruments de mesure : décamètre, pied à coulisse, visée laser (télémètre), **applications numériques** diverses. Reconnaitre, nommer, décrire, reproduire, représenter, construire quelques solides et figures géométriques
- Réaliser une figure simple ou une figure composée de figures simples à l'aide d'un **logiciel**.
- Reconnaitre et utiliser quelques relations géométriques
- Exemples de matériels : papier/crayon, **logiciels de géométrie dynamique**, d'**initiation à la programmation**, **logiciels de visualisation** de cartes, de plans.

Les apprentissages spatiaux : Dans la continuité du cycle 2 et tout au long du cycle, les apprentissages spatiaux se réalisent à partir de problèmes de repérage de déplacement d'objets, d'élaboration de représentation dans des espaces réels, matérialisés (plans, cartes...) ou **numériques**.

Initiation à la **programmation** : Une initiation à la **programmation** est faite à l'occasion notamment d'activités de repérage ou de déplacement (programmer les déplacements d'un **robot** ou ceux d'un personnage sur un **écran**), ou d'activités géométriques (construction de figures simples ou de figures composées de figures simples). Au CM1, on réserve l'usage de **logiciels de géométrie dynamique** à des fins d'apprentissage manipulatoires (à travers la visualisation de constructions instrumentées) et de validation des constructions de figures planes. À partir du CM2, leur usage progressif pour effectuer des constructions, familiarise les élèves avec les représentations en perspective cavalière et avec la notion de conservation des propriétés lors de certaines transformations.

Résoudre des problèmes impliquant des grandeurs (géométriques, physiques, économiques) en utilisant des nombres entiers et des nombres décimaux

 Exploiter des ressources variées : tableaux d'horaires ou de réservation de transport, tableaux d'horaires de marées, d'activités sportives, programmes de cinéma, de théâtre, programmes télévisés.

Ces différentes ressources sont utilisées sur un support papier ou un support **numérique en ligne**.

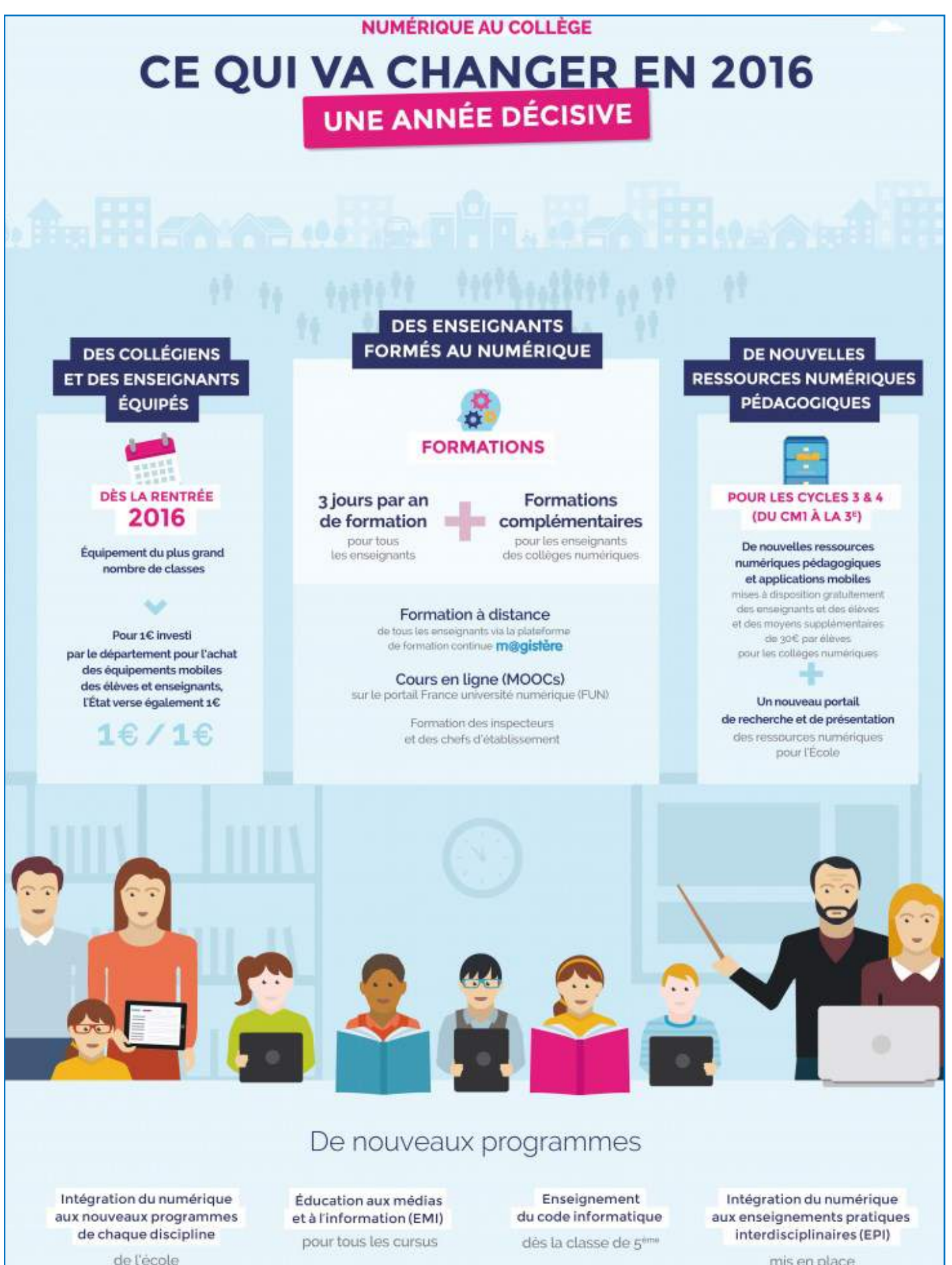

élémentaire à la terminale

mis en place à la rentrée 2016

C Ministère de l'Éducation nationale, de l'Ersseignement supérieur et de la Recherche - Mars 2018

### <span id="page-12-0"></span>**3. Le plan numérique pour l'éducation**

Lancé par le Président de la République en mai 2015 à l'issue de la concertation nationale sur le numérique éducatif, le Plan numérique pour l'éducation a pour but de permettre aux enseignants et aux élèves de profiter de toutes les opportunités offertes par le numérique.

Mieux préparer les élèves à être acteur du monde de demain :

- développer des méthodes d'apprentissages innovantes pour favoriser la réussite scolaire et développer l'autonomie
- former des citoyens responsables et autonomes à l'ère du numérique
- préparer les élèves aux emplois digitaux de demain

Sa mise en œuvre repose sur quatre piliers : **la formation**, **les ressources**, **l'équipement** et **l'innovation**.

**- La formation** : Pour aider les enseignants à faire évoluer leur pratique pédagogique en intégrant harmonieusement les outils numériques à leurs cours, un programme de formation à la fois initiale et continue est mis en place sur l'ensemble du territoire :

- **une formation de trois jours par an** dédiée au numérique à destination des enseignants et chefs d'établissement de collège
- **des formations mises en place au niveau de l'établissement** pour une meilleure prise en main des outils numériques
- **des formations à distance** pour tous les enseignants et les professeurs stagiaires via la plateforme de formation M@gistère
- **le développement de cours en ligne** (Moocs) pour les enseignants et les professeurs stagiaires sur le portail France université numérique (FUN-Mooc).

Trois axes de formation :

- la maîtrise des outils numériques pour une meilleure prise en main des outils par les enseignants
- les usages du numérique dans les disciplines pour développer de nouvelles méthodes d'enseignement
- la culture numérique et l'éducation aux médias et à l'information pour transmettre aux enseignants les bases essentielles liées à l'usage d'internet et des réseaux sociaux

### **- Les ressources pédagogiques :**

Le développement de nouvelles ressources pédagogiques numériques adaptées aux apprentissages scolaires :

- Des nouvelles ressources numériques et applications mobiles seront mises à disposition gratuitement pour les enseignants et les élèves du CM1 à la 3e.
- Elles couvriront cinq enseignements disciplinaires fondamentaux : le français, les mathématiques, les sciences, l'histoiregéographie et les langues vivantes étrangères.
- Elles permettront aux enseignants de compléter et d'enrichir leur cours et les activités qu'ils proposent aux élèves. Elles permettront aux élèves de disposer de matériaux multimédias pour apprendre, s'exercer, réviser en classe comme à la maison.

### L'ouverture à la rentrée 2016 de Myriaé pour faciliter le choix des ressources pédagogiques:

Depuis la rentrée 2016, Myriaé, plateforme en ligne nationale mise à disposition des enseignants permet de présenter toutes les ressources pédagogiques numériques, gratuites ou payantes, produites par les éditeurs privés ou publics.

Myriaé permet de simplifier la présentation des ressources en ayant une vue d'ensemble sur l'offre de ressources existantes et de réaliser des recherches par thème, niveau d'enseignement ou encore type de ressources (manuel, dictionnaire, exercices, banques de vidéos, d'images, jeux éducatifs…). Des fonctionnalités de partage et de recommandation seront intégrées, et un accès réservé sera offert aux familles.

### La création d'un cadre de confiance pour simplifier les usages des ressources pédagogiques :

Le ministère proposera de plus un **gestionnaire d'accès aux ressources (GAR)**, qui sera à la fois un cadre de confiance pour les données des élèves et enseignants et un dispositif qui va faciliter les usages des ressources numériques, notamment via les espaces numériques de travail des établissements (ENT).

<span id="page-13-0"></span>**- L'équipement** : Des équipements individuels mobiles pour tous les collégiens d'ici la rentrée 2018 :

Pour accélérer la transformation du numérique à l'École, l'État propose à chaque conseil départemental volontaire un partenariat pour participer au déploiement des équipements numériques mobiles individuels auprès des élèves et des enseignants des établissements de leur territoire : **pour chaque euro investi par le conseil départemental dans l'équipement individuel mobile des élèves, l'État verse un euro.**

L'investissement est porté sur l'équipement individuel mobile, en particulier les tablettes, afin d'instaurer une continuité des usages, dans la classe et à la maison.

**L'innovation** : L'innovation pour évaluer, développer et diffuser des nouveaux usages numériques

L'Etat soutient dans les territoires des expérimentations mises en place par des écoles, collèges, ou lycées qui portent sur l'utilisation d'outils numériques dans les pratiques d'enseignement ou sur l'éducation à la société numérique dans son ensemble.

Construite avec des partenariats entre des équipes de recherche, des collectivités et des entreprises cette initiative (« e-FRAN », soit « espaces de formation, de recherche et d'animation numériques ») va permettre de développer des nouveaux usages numériques validés scientifiquement, qui transforment l'école par le numérique au service de la réussite de tous les élèves, afin de les déployer plus largement sur le territoire.

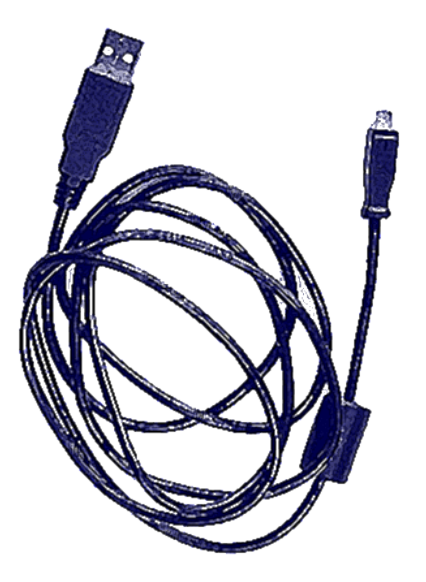

### **4. Le « nouveau B2i »**

Le ministère de l'Éducation nationale travaille sur un nouveau référentiel, commun de l'école élémentaire à l'enseignement supérieur. Désormais, tout au long de la scolarité et à chaque fin de cycle, sera délivrée une attestation des compétences numériques que vous maîtrisez. Il est à noter que plusieurs écoles et collèges de l'académie (Verberie pour l'Oise) sont sollicités pour une première consultation avant parution de l'arrêté et de la circulaire d'application pour la prochaine rentrée scolaire

L'année scolaire 2016 marque l'arrêt du [brevet informatique et Internet](http://www.education.gouv.fr/cid2553/le-brevet-informatique-et-internet-b2i.html) tel que nous le connaissons aujourd'hui : une évaluation des compétences par les professeurs, indispensable pour obtenir le DNB (diplôme national du brevet). La direction du numérique du ministère de l'Éducation nationale est en charge d'une actualisation rendue nécessaire par l'évolution des nouveaux programmes scolaires et du socle commun.

### **Une évaluation tout au long de la scolarité** :

**Désormais, l'obtention d'un brevet informatique ne serait plus obligatoire pour obtenir son DNB**. L'idée est de dissocier les deux et de pratiquer une évaluation tout au long de la scolarité, à chaque fin de cycle.

À l'école, les compétences numériques des élèves sont évaluées **dans le cadre du socle commun de connaissances, de compétences et de culture** en cohérence avec le livret scolaire unique (LSU).

Comme pour les langues vivantes, **cette évolution s'inscrit dans un cadre européen pour vous permettre de faire valoir ses compétences à l'étranger**. Ce cadre (Digcomp) est actuellement en cours de finalisation par la Commission européenne. Il précisera les grands domaines à maîtriser avec, à chaque fois, 8 niveaux d'aptitude progressive (A1, A2, A3...).

### <span id="page-14-0"></span>**Pour l'école et le collège : la Banque de Ressources Numériques Educatives**

(publié le 01/12/2016 mis à jour le 30/12/2016)

La refondation de l'Ecole du Socle commun, des programmes est l'occasion d'inclure dans les enseignements et les apprentissages des documents plus riches et plus interactifs, adossés à des activités dynamiques. Après [Eduthèque](http://eduscol.education.fr/cid72338/-portail-de-ressources-edutheque.html#lien2) (ressources offertes par les grands établissements publics) le ministère organise la mise à disposition des ressources didactisées produites par des éditeurs et des associations.

### **Mise en place progressive d'une Banque de Ressources Numériques Educatives**

Elle a été construite dans le cadre des investissements d'avenir, en lien avec les nouveaux programmes du cycle 3 et le cycle 4. Ces ressources sont à disposition gratuitement pendant trois ans, avec reconduction possible. Une partie est utilisable hors connexion. Il s'agit d'une offre complémentaire à celle des manuels numériques. Certaines de ces ressources seront accompagnées par la suite de services (par exemple le suivi des acquis des élèves).

Une assistance spécifique commune est prévue pour en faciliter l'usage (assistance-brne@ac-poitiers.fr)

Les enseignant(e)s peuvent commencer l'exploration en se créant un compte sur chacune de ces plateformes à l'aide de leur adresse académique et de l'identifiant de leur établissement. Il est possible d'utiliser des propositions didactisées telles quelles, ou de composer ses propres exercices, séances, séquences, productions et projets. Ces ressources numériques éducatives sont destinées à enrichir l'enseignement, le travail en équipe pédagogique et la réalisation de projets interdisciplinaires dans le respect de l'acquisition des connaissances et des compétences définies dans les nouveaux programmes.

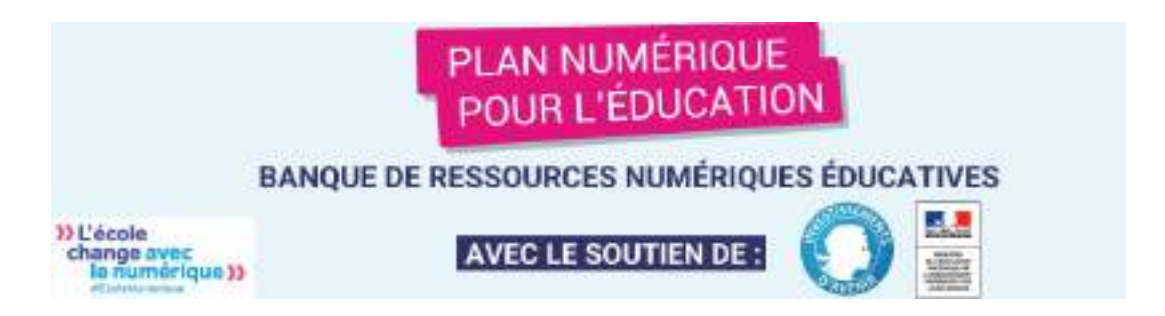

### 1. **Eduthèque**

Ce service s'adresse à tous les enseignants du premier et du second degré et leurs élèves. Il rassemble des ressources pédagogiques structurées avec de grands établissements publics à caractère culturel et scientifique.

Grâce à une authentification unique, les enseignants accèdent à une page dédiée sur les sites des partenaires. Ils peuvent ainsi consulter les ressources en ligne, les télécharger pour partie et les exploiter dans un cadre pédagogique selon les Conditions Générales d'[Utilisation \(C.G.U.\)](http://www.edutheque.fr/connaitre/conditions-generales-dutilisation.html) qui permettent de les utiliser dans leur intégralité, quelle que soit leur nature (texte, partition musicale, son, vidéo...).

Le portail Éduthèque permet aux enseignants d'accéder gratuitement aux ressources sélectionnées et structurées avec les partenaires au moyen d'une seule authentification (adresse mèl professionnelle).

À terme, le portail **Éduthèque** sera accessible via les espaces numériques de travail (ENT).

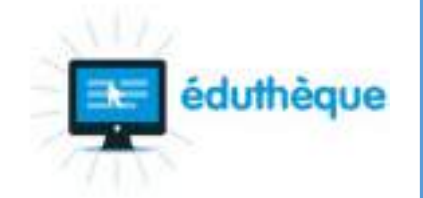

### <span id="page-15-0"></span>**2. English for schools** (CNED)

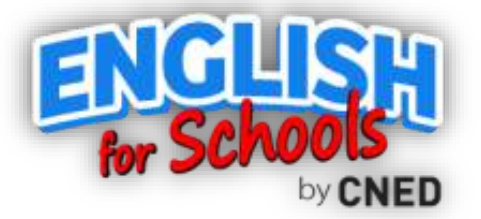

Service de ressources numérique[s pédagogiques pour les 8](http://www.education.gouv.fr/pid29064/ecole-numerique.htmlE:/Documents/Fichiers Outlook)-11 ans accessible en ligne, pour un apprentissage ludique et facilité de l'anglais en classe et à la maison. English for schools est un des onze nouveaux services pour faire entrer l'École dans l'ère du numérique. Ce service est destiné aux élèves de primaire.

En savoir plus : http://www.education.gouv.fr/pid29064/ecole-numerique.html

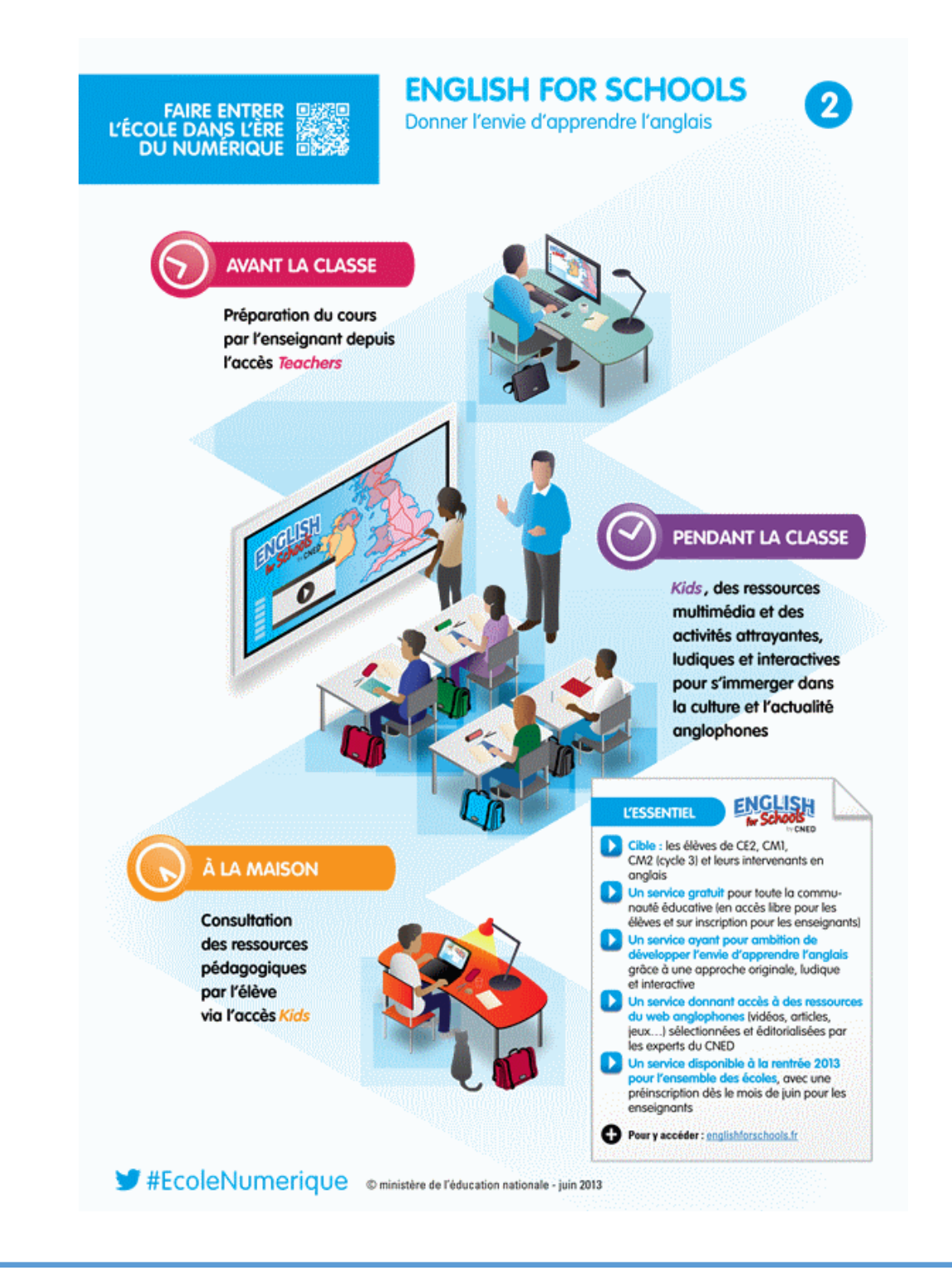

### <span id="page-16-0"></span>**3. English for schools** (CNED)

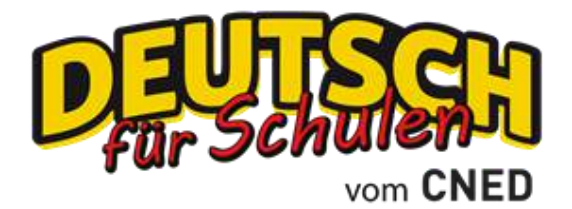

Service de ressources numériques pédagogiques pour les 8-11 ans accessible en ligne, pour un apprentissage ludique et facilité de l'allemand en classe et à la maison. Deutsch für Schulen est un des onze nouveaux services pour faire entrer l'École dans l'ère du numérique. Ce service est destiné aux élèves de primaire.

En savoir plus : http://www.education.gouv.fr/pid29064/ecole-numerique.html

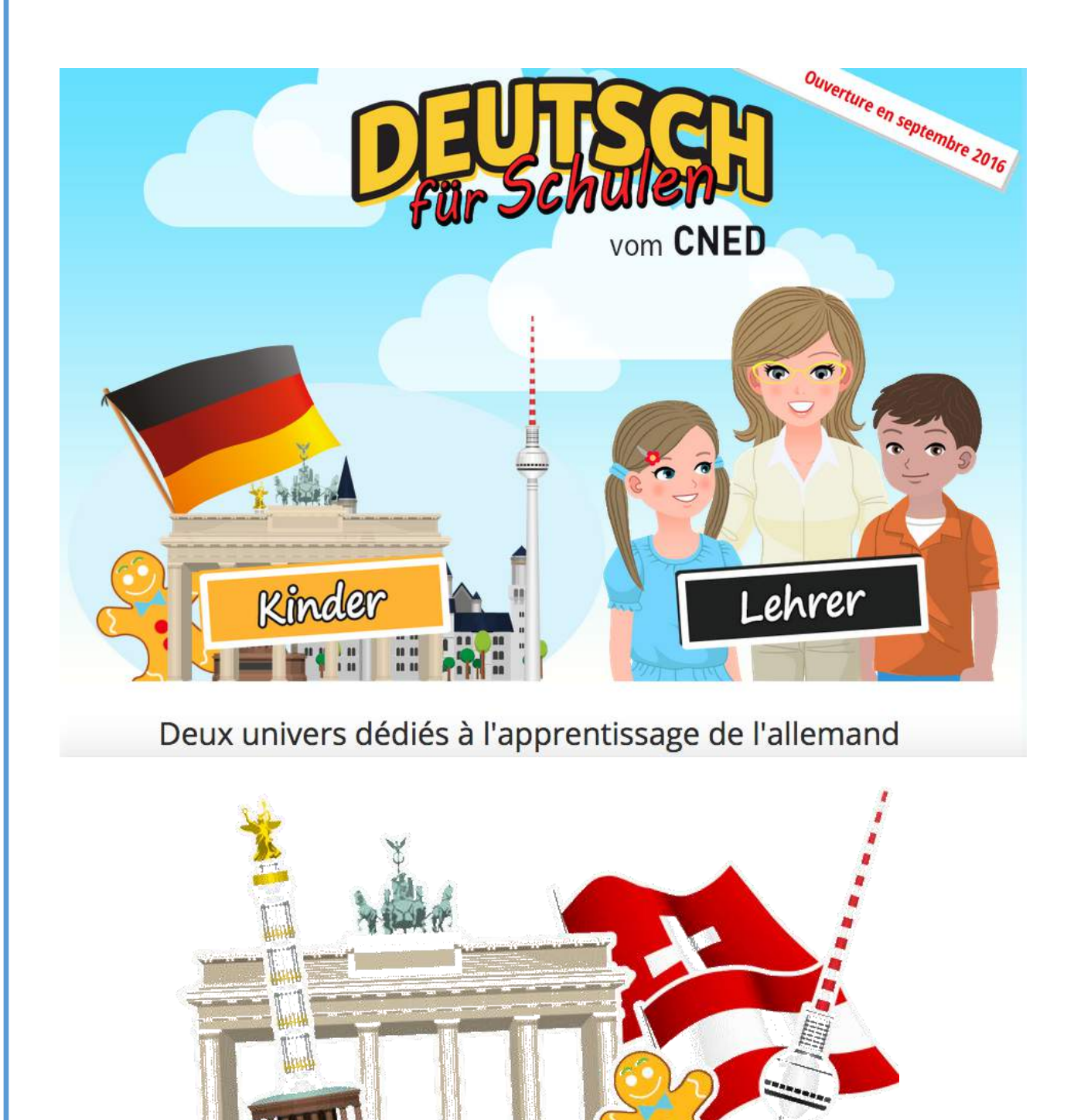

### <span id="page-17-0"></span>**4. D'col** (CNED)

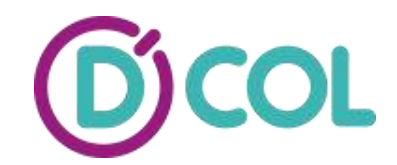

### **Dispositif prioritairement destiné aux élèves de 6ème des 1 085 collèges de l'éducation prioritaire**

### **Personnaliser l'accompagnement des élèves en difficulté**

Objectifs :

- Proposer à des élèves en difficulté de l'éducation prioritaire un **accompagnement individualisé et personnalisé**, avec un dispositif innovant fondé sur le numérique.
- **Rendre l'élève acteur et autonome** en lui permettant d'utiliser un service en ligne tout en lui assurant la présence d'un enseignant référent à ses côtés dans son établissement et d'un enseignant tuteur en ligne du CNED quand il le souhaite (collège/domicile).
- **Aider les enseignants à tirer parti des potentialités du numérique et de sa complémentarité avec l'enseignement en classe**.

Dispositif :

- D'Col est un dispositif complet d'aide, de soutien et d'accompagnement en **français, mathématiques et anglais pour 30 000 élèves de 6ème des 1 085 collèges de l'éducation prioritaire**.
- L'inscription au dispositif D'Col est **proposée par l'équipe enseignante** de chaque établissement à des élèves en difficulté, pour la durée de l'année scolaire, avec l'accord des parents.

### Fonctionnement :

- Un enseignant référent en établissement prend en charge et encadre les élèves 2 heures par semaine pendant une trentaine de semaines dans l'année scolaire.
- Un site, ouvert 7j/7 et 24h/24, propose à l'élève de prolonger l'accompagnement hors de l'établissement scolaire grâce à des ressources numériques en français, mathématiques, anglais, adaptées à son niveau, accessibles depuis son domicile (pour favoriser l'implication des parents, par exemple) ou depuis n'importe quelle connexion à internet.

25% des élèves inscrits au dispositif peuvent également bénéficier de l'accompagnement d'un enseignant tuteur du CNED via u[n service d](http://www.education.gouv.fr/cid72317/d-col-personnaliser-l-accompagnement-des-eleves-en-difficulte.htmlE:/Documents/Fichiers Outlook)'[échanges en ligne.](http://www.education.gouv.fr/cid72317/d-col-personnaliser-l-accompagnement-des-eleves-en-difficulte.htmlE:/Documents/Fichiers Outlook)

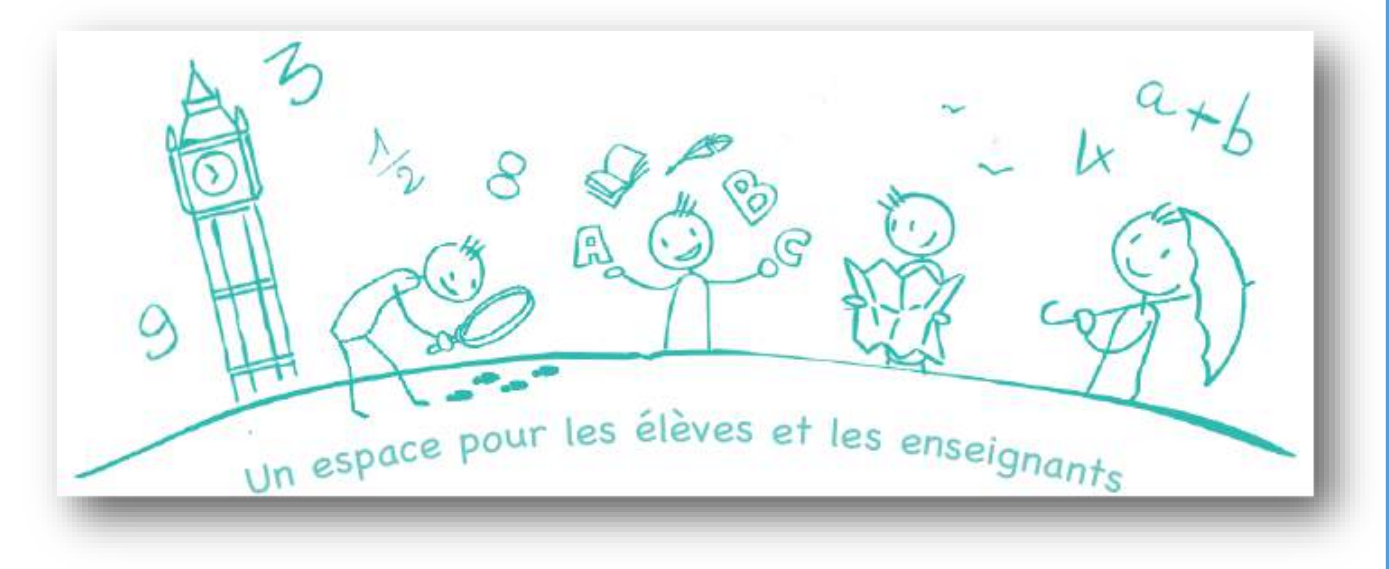

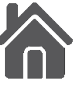

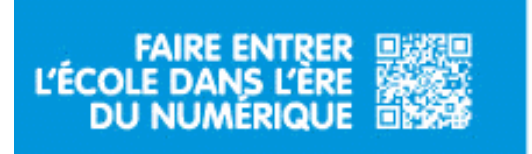

**D'COL** Personnaliser l'accompagnement des élèves en difficulté

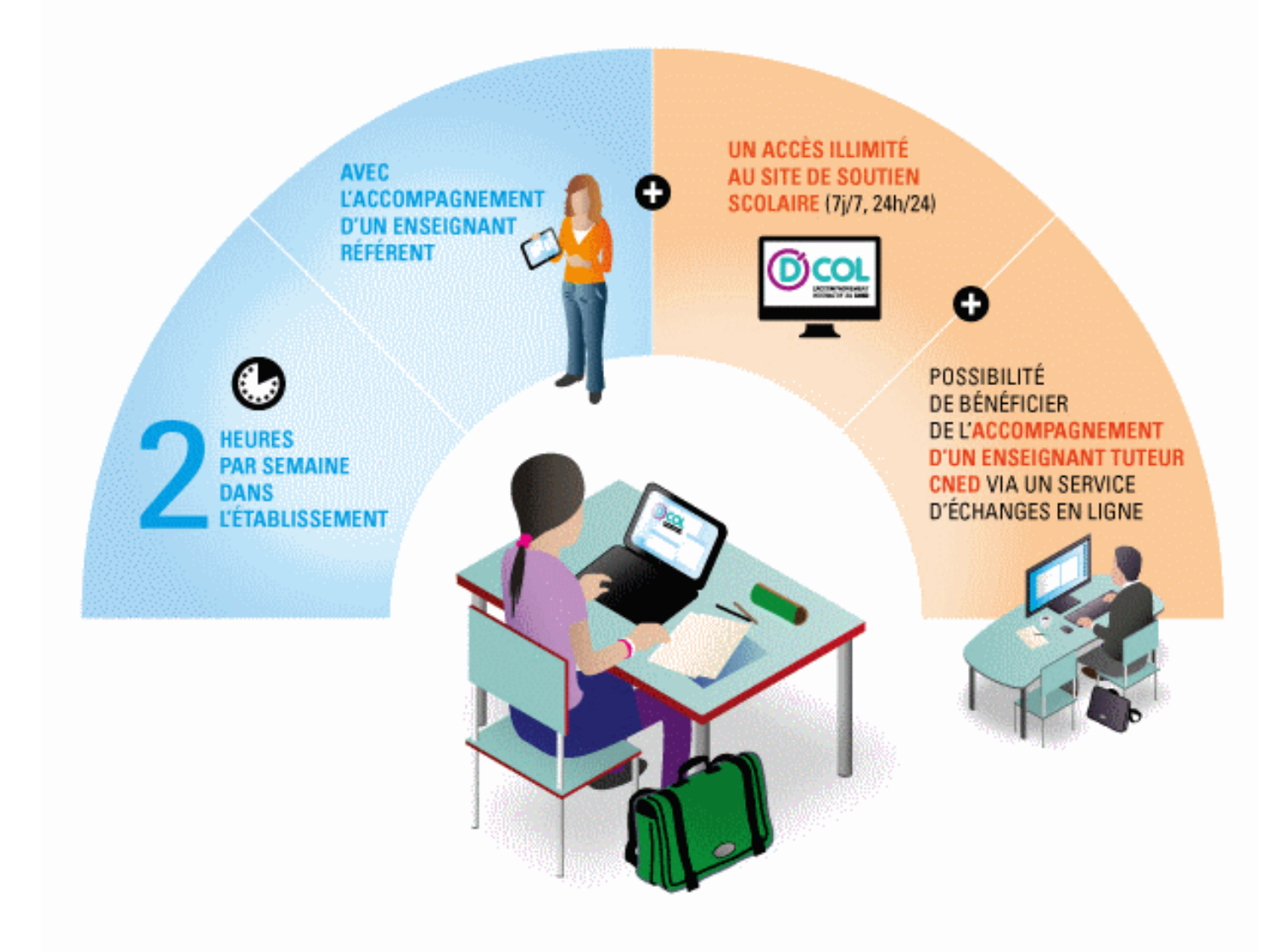

**L'ESSENTIEL** 

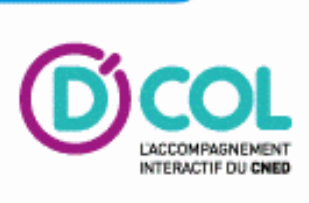

### Caractéristiques du dispositif

- soutien proposé gratuitement sur trois matières : français, mathématiques, anglais - un double tutorat : pour un enseignant
- référent de l'établissement et pour un enseignant tuteur du CNED
- une inscription sur proposition de l'établissement avec l'accord des parents, pour la durée de l'année scolaire

### Mise en place et évaluation

- un dispositif accessible dès octobre 2013 - un déploiement pour 30 000 élèves
- de sixième des 1085 collèges de l'éducation prioritaire et les 20 collèges connectés pilotes
- un dispositif d'évaluation mis en place par la direction de l'évaluation, de la prospective et de la performance du ministère de l'éducation nationale (DEPP)

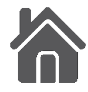

### <span id="page-19-0"></span>**5. Prim à bord** (Eduscol)

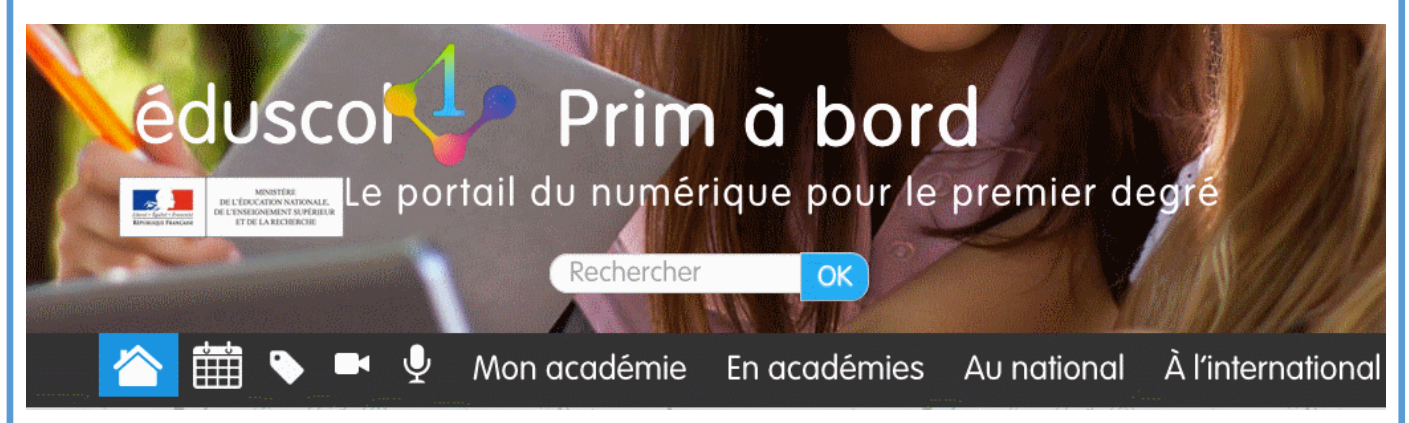

- Le portail « [Prim à bord](http://eduscol.education.fr/primabord/) » est un espace consacré au numérique et à destination de tous les enseignants du premier degré.
- Il rassemble tous les sites et services numériques existants au national comme en académie.
- [Prim à bord](http://eduscol.education.fr/primabord/) est organisé afin d'apporter une aide concrète et une plus grande visibilité de l'offre numérique. Il permet aux enseignants de s'informer autour l'actualité numérique et de préparer la classe.

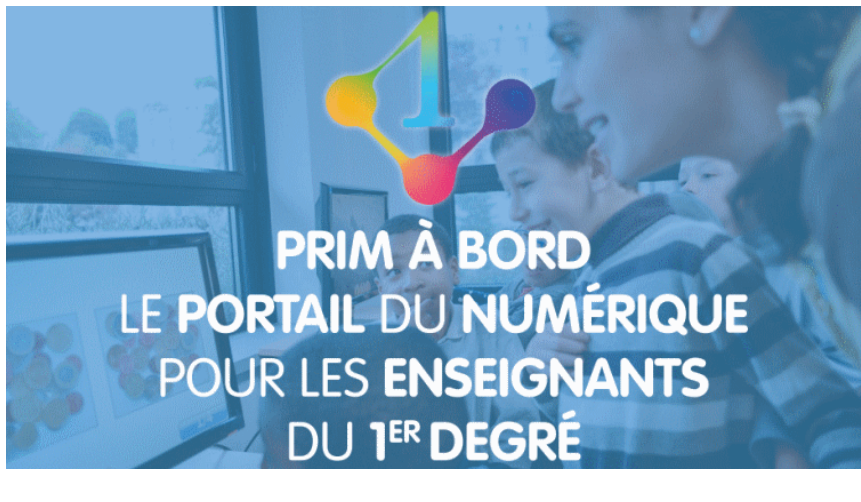

### **6. Le portail Myriaé**

Apparu début décembre 2016, il est destiné à faciliter pour les enseignants et les familles l'accès aux ressources et services disponibles sur différentes plateformes publiques et d'éditeurs, notamment en offrant des possibilités de recherche multicritères (par niveau, par mots clefs, par type de ressource, etc.). Il indexe des ressources gratuites et payantes, et proposera aussi à terme des scénarios d'usage de ces ressources et des recommandations. Il est pour l'instant proposé dans une version encore incomplète.

A noter : pour accéder à la ressources après avoir procédé à une recherche cliquer sur "pour en savoir plus".

- [Accès au portail Myriaé.](http://www.myriae.education.fr/)
- [Courte vidéo de présentation.](http://ecolenumerique.education.gouv.fr/videos/myriae-le-portail-de-recherche-des-ressources-numeriques-pour-lecole/)

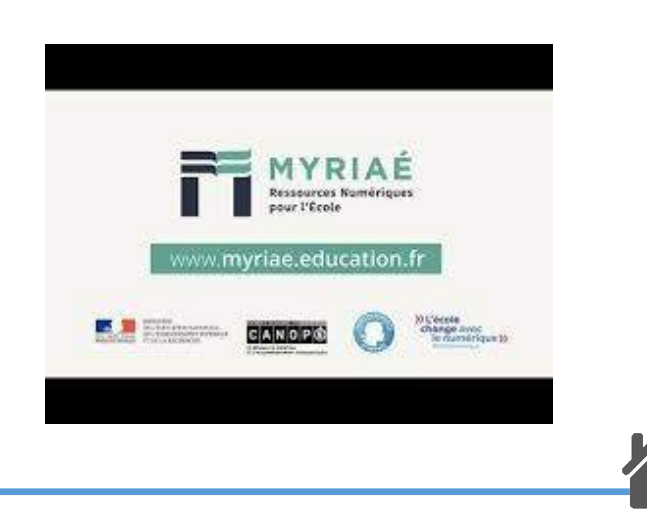

### <span id="page-20-0"></span>**7. [M@gistère](http://eduscol.education.fr/cid73451/m@gistere.html)** (MEN)

M@gistère s'adresse aux enseignants du premier degré et second degré. Il s'agit de formation hybride combinant des temps de formation à distance, lesquels s'appuient sur des supports numériques, et des sessions de formation en présentiel. Les modalités de formation peuvent revêtir différentes formes : analyse de séquences pédagogiques, vidéos, classes virtuelles, préparation collective de séquence, exercices d'auto-évaluation.

M@gistère évolue aussi pour répondre aux besoins des enseignants : il est désormais possible de suivre certains des parcours en auto-formation.

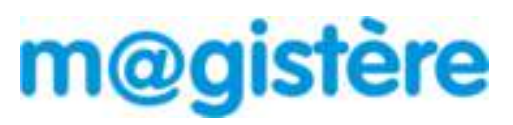

### M@GISTÈRE : POURQUOI ?

Proposer un dispositif de formation continue des enseignants utilisant des supports numériques lors de sessions de formation à distance interactives et accompagnées par des formateurs.

- Dans le cadre de la redéfinition des obligations de service des professeurs des écoles, au moins 9 des 18 heures consacrées à l'animation pédagogique et à des actions de formation continue devront être dédiées à des formations sur support numérique.
- Pour amplifier et enrichir les initiatives entreprises dans le cadre de la formation continue des enseignants du premier et du second degré ainsi que des cadres.

### M@GISTÈRE : C'EST QUOI ?

- Un dispositif de formation innovante au service des enseignants.
- Un dispositif déployé sur le territoire où chaque académie est autonome pour la mise en œuvre des formations et la conception des parcours.
- Un réseau national organisé reposant sur les correspondants académiques et un groupe national. Ce réseau organise la mutualisation de parcours et des bonnes pratiques.
- Une plate-forme de e-learning organisée en domaines académiques qui facilitent le partage des parcours.
- Une offre de parcours nationaux mis à disposition des équipes de formation en académie.

### M@GISTÈRE : COMMENT ?

Les formations M@gistère s'inscrivent dans le cadre des plans de formation. Selon l'organisation locale, les inscriptions se font en candidature individuelle, en candidature collective ou sans candidature pour les publics désignés.

Les formations M@gistère s'appuient sur plusieurs modalités :

### **Asynchrone** :

autoformation sur supports médiatisés

échanges, partage, mutualisation, collaboration

### **Synchrone** :

- réunions en ligne sous forme de classes virtuelles
- réunions en présentiel

Les sessions de formation sont mises en place selon un calendrier y compris pour les phases asynchrone pour permettre les échanges entre pairs. Chaque formation est conduite par un ou plusieurs formateurs.

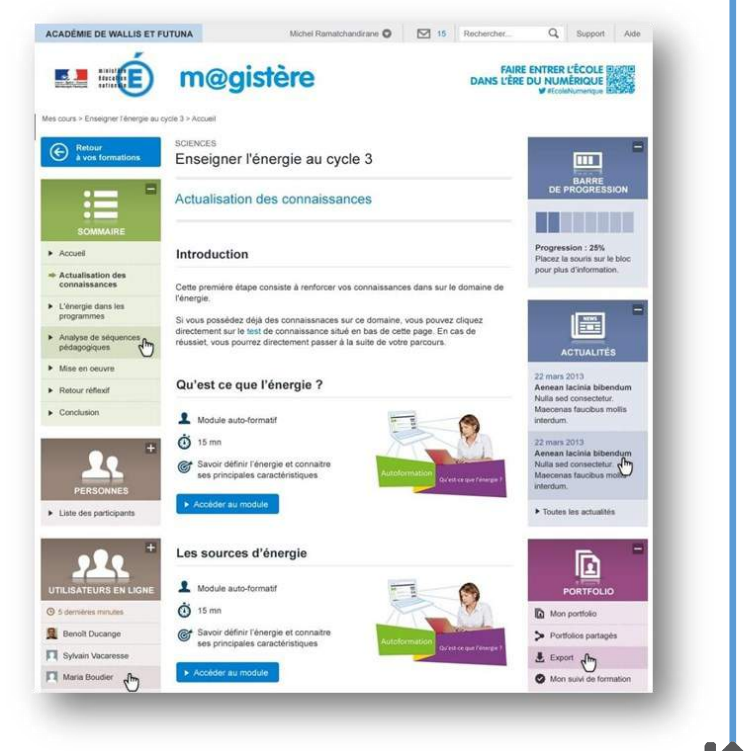

### <span id="page-21-0"></span>**Les banques de ressources numériques pour l'École (BRNE)** sont des **contenus et services associés :**

 couvrant les cycles 3 et 4 pour 5 enseignements disciplinaires : Français, Mathématiques, Histoire Géographie, Sciences, Langues vivantes étrangères (anglais, allemand 4) et comportant des aides en ligne pour faciliter leur prise en main ;

 libérés de droits et gratuitement mis à disposition pour l'ensemble des enseignants et des élèves des cycles 3 et 4 à partir de la rentrée 2016 pour une utilisation et une réutilisation dans le cadre pédagogique sur une durée de trois ans (avec reconduction possible) ;

 disponibles progressivement avec au moins 30% des ressources dès septembre pour atteindre 100% fin décembre 2016 à travers de multiples contextes d'utilisation en ligne ou hors ligne et sur tout type de supports : ordinateurs, tablettes tactiles, tableaux numériques interactifs…

### **FRANÇAIS CYCLE 3 (CM1 – 6ÈME)**

La Digithèque de Français propose plusieurs milliers de ressources granulaires didactisées de nature variée à terme, indexées en fonction des nouveaux programmes et prêtes à l'emploi, ainsi qu'une palette d'outils adaptés pour construire des séquences et des séances pédagogiques.

La majorité des ressources peuvent être imprimées, téléchargées et exportées sur ordinateur ou clé USB, vidéo-projetées, diffusées aux élèves dans le respect du cadre légal. Elles sont accessibles sur ordinateurs et tablettes, en mode connecté et non connecté.

- Accéder à la ressource : [www.digitheque](http://www.digitheque-belin.fr)-belin.fr

- Consulter la fiche de présentation : [EcoleNumerique\\_BRNE\\_DIGITHEQUE](http://ecolenumerique.education.gouv.fr/app/uploads/2016/05/EcoleNumerique_BRNE_DIGITHEQUE.pdf)

### **MATHÉMATIQUES CYCLE 3 (CM1– 6ÈME)**

La banque de ressources comprend des services de création et de gestion de parcours pédagogiques personnels, directement interfacés avec les contenus, des animations, des exerciseurs, des simulateurs, des vidéos pour des usages pédagogiques diversifiés et la production de ressources par les enseignants dans une interface ergonomique qui s'adapte à tous les supports et tous les environnements.

- Accéder à la ressource : [www.neteduc](https://www.neteduc-cloud.fr/)-cloud.fr

- Consulter la fiche de présentation : [EcoleNumerique\\_BRNE\\_iTop](http://ecolenumerique.education.gouv.fr/app/uploads/2016/05/EcoleNumerique_BRNE_iTop.pdf)

### **ANGLAIS CYCLE 3 (CM1– 6ÈME)**

Pour découvrir du vocabulaire, acquérir des structures langagières, travailler l'intonation, apprendre à écouter, à comprendre, dans le but de réutiliser immédiatement tout cela pour pouvoir réagir, dialoguer ou accomplir une tâche. Les enseignants ont la liberté de suivre des parcours clés en main ou de construire ses propres parcours ; les élèves peuvent interagir en classe sur leur tablette ou ordinateur ou bien accéder librement à des activités, des ateliers d'enregistrements ou de phonologie pour s'entraîner à parler et parfaire leur prononciation, à un dictionnaire interactif pour enrichir leur vocabulaire ou à des fiches pense-bêtes pour quelques conseils de méthodologie. Des jeux de rôles et pair works utilisables à chaque étape.

- Accéder à la ressource : [brne.bayardeducation.com](https://brne.bayardeducation.com/stable/authent/#/authent/login)

- Consulter la fiche de présentation : [EcoleNumerique\\_BRNE\\_I love English School](http://ecolenumerique.education.gouv.fr/app/uploads/2016/05/EcoleNumerique_BRNE_I-love-English-School.pdf)

### **HISTOIRE-GÉOGRAPHIE CYCLE 3 (CM1– 6ÈME)**

La majorité des ressources peuvent être imprimées, téléchargées et exportées sur ordinateur ou clé USB, vidéo-projetées, diffusées aux élèves dans le respect du cadre légal. Elles sont accessibles sur ordinateurs et tablettes, en mode connecté et non connecté.

- Accéder à la ressource : [www.digitheque](http://www.digitheque-belin.fr/)-belin.fr

- Consulter la fiche de présentation : [EcoleNumerique\\_BRNE\\_DIGITHEQUE](http://ecolenumerique.education.gouv.fr/app/uploads/2016/05/EcoleNumerique_BRNE_DIGITHEQUE.pdf)

### **SCIENCES CYCLE 3 (CM1 – 6ÈME)**

**La Digithèque des Sciences** propose d'ores et déjà des centaines de ressources pédagogiques didactisées prêtes à l'emploi, mais est aussi conçue comme un laboratoire de création de contenus éducatifs structurés facilitant l'élaboration et l'enrichissement de ressources, ainsi que la construction de séances pédagogiques. Pour la dernière année du cycle 3, conformément à l'esprit et à l'écriture du programme, les trois disciplines contributrices – SVT, physique-chimie et technologie – n'ont pas été cloisonnées.

- Accéder à la ressource : [www.digitheque](http://www.digitheque-belin.fr/)-belin.fr

- Consulter la fiche de présentation : [EcoleNumerique\\_BRNE\\_DIGITHEQUE](http://ecolenumerique.education.gouv.fr/app/uploads/2016/05/EcoleNumerique_BRNE_DIGITHEQUE.pdf)

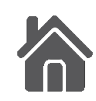

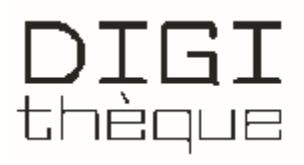

### PLAN NUMÉRIQUE POUR L'EDUCATION

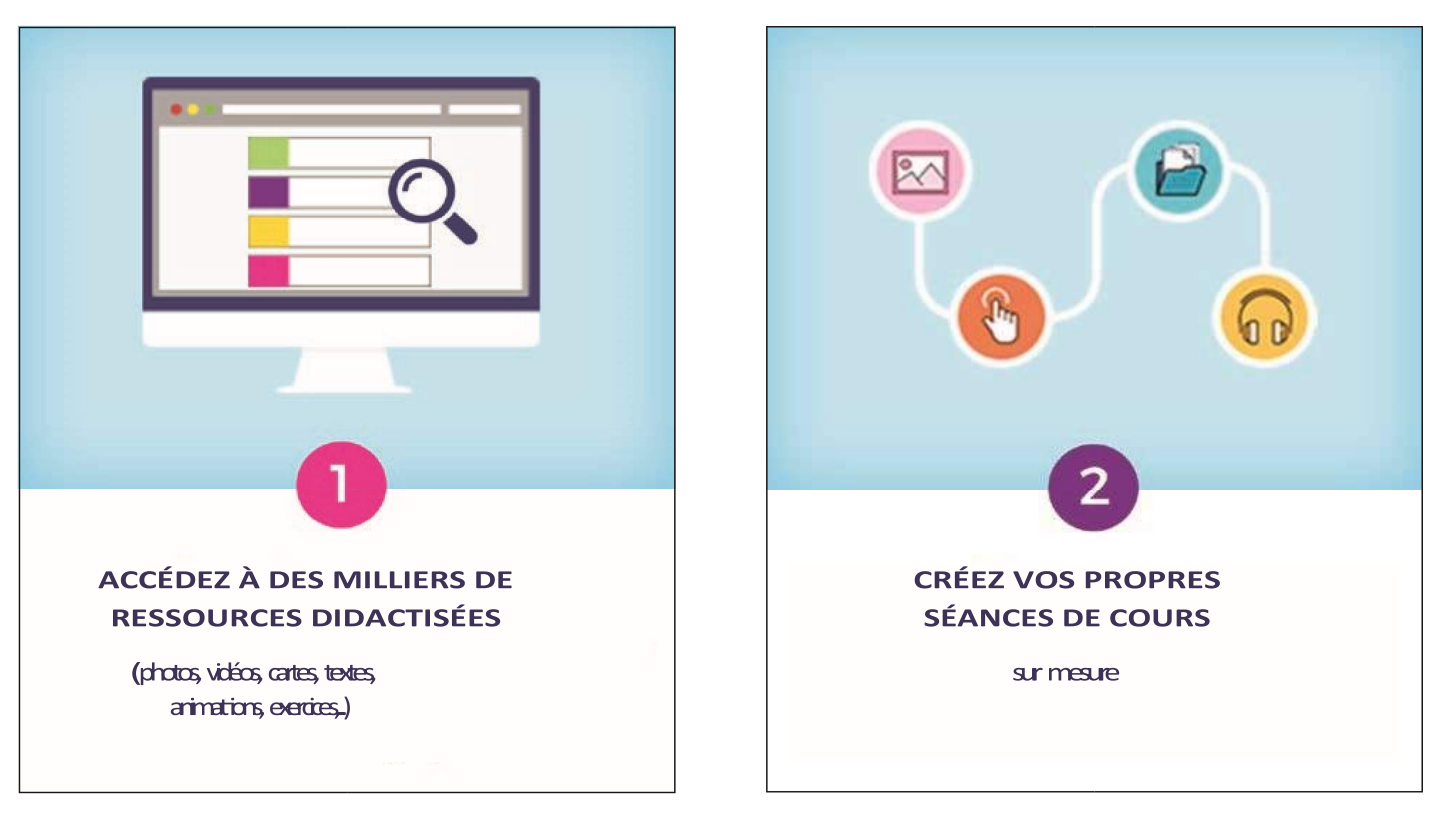

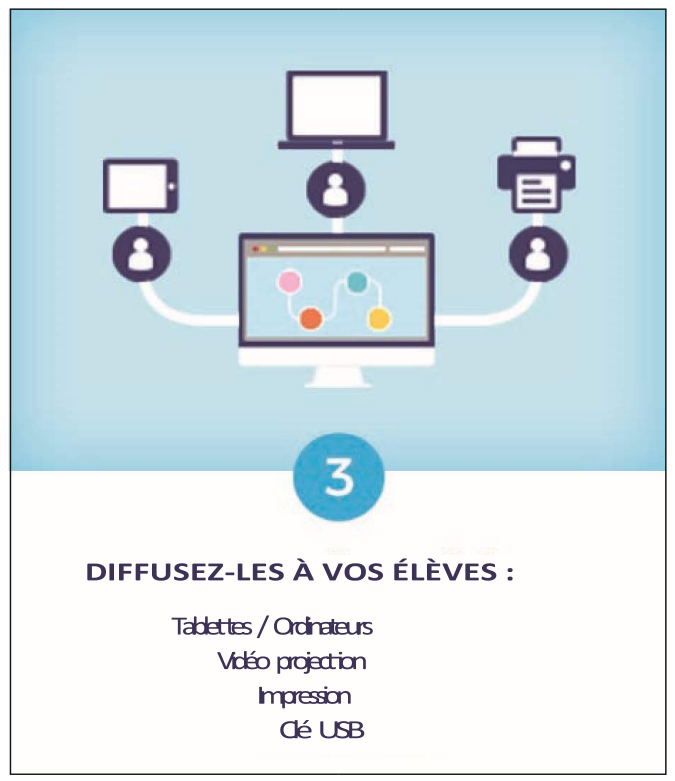

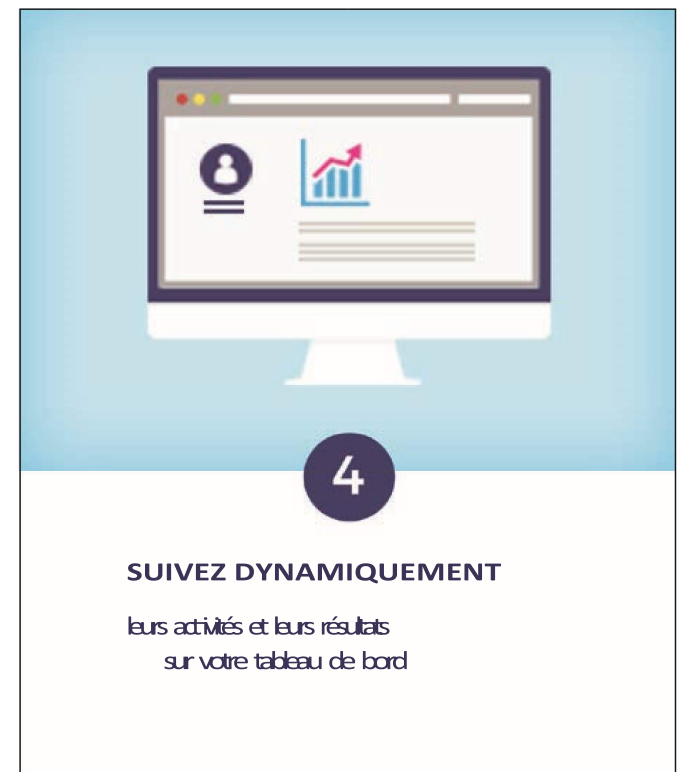

### <span id="page-23-0"></span>9. **Internet responsable**

Afin d'accompagner les enseignants et les élèves dans les nouveaux usages de l'internet, le ministère de l'Education nationale propose un site fournissant un point d'entrée unique vers des ressources destinées à favoriser la maîtrise et l'usage responsable des réseaux et des services numériques.

### De l'usage intuitif à la maîtrise

Le développement des usages de l'Internet et des services en ligne, autant dans le cadre familial que scolaire, offre des opportunités d'expression multiples tout en collectant et exploitant massivement des données personnelles.

Dans ce nouvel espace, les élèves s'expriment à travers tous types de médias en faisant usage de compétences acquises de façon rapide et intuitive. C'est un **enjeu important pour l'École** que de les amener de cet **usage empirique à une réelle maîtrise** des nouveaux modes de communication et de traitement de l'information.

### Accompagner les élèves

Les enjeux de la maîtrise des TICE et de l'Internet doivent être perçus et compris **par les élèves et futurs citoyens**. Il est dès lors indispensable de les accompagner vers une véritable maîtrise des concepts leur permettant d'utiliser au mieux des outils de plus en plus polymorphes et changeants, dans une société de l'information et de la communication en perpétuelle et rapide évolution.

Internet responsable a pour objectif de mettre à disposition de la communauté éducative un **point d'entrée unique vers des ressources propres à faciliter cet accompagnement.**

### Un outil pour les enseignants

Accompagnement pédagogique avec 3 catégories de documents :

- des documents apportant **des connaissances de base et les références à connaître** ;
- des supports de **sensibilisation et de réflexion, des cas d'étude, des fiches d'activité** ;
- des **scénarios pédagogiques**.

**Principalement destiné à accompagner enseignants et élèves**, le portail Internet responsable comporte également des ressources utiles aux chefs d'établissement et, d'une façon générale, à toute personne impliquée dans l'encadrement, la formation ou dans l'accompagnement aux usages des TIC et de l'Internet.

### Des compétences dans le cadre du socle commun

La mise en place du portail Internet responsable, s'est effectuée de manière concomitante avec la refonte du B2i, lequel correspond au **domaine 4 du socle commun de connaissances, de compétences et de culture** et fait désormais une place plus large aux usages responsables des TIC et de l'Internet.

Au-delà de la compétence 4, les thématiques traitées dans le portail Internet responsable trouveront également leur écho dans les domaines des **compétences sociales et civiques (6)** et de **l'autonomie et de l'initiative (7).**

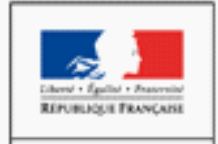

**MINISTÈRE** DE L'ÉDUCATION NATIONALE, DE **L'ENSEIGNEMENT** SUPÉRIEUR ET DE LA RECHERCHE

# Internet responsable

Des outils et des ressources pédagogiques pour favoriser les usages responsables d'Internet

### <span id="page-24-0"></span>**10. Boite à outils - Documents**

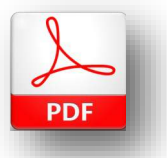

### Internet responsable

- **Autorisation d'enregistrement de l'[image/de la voix \(personne majeure\)](http://eduscol.education.fr/internet-responsable/fileadmin/user_upload/boite_a_outils/Autorisation-captation-image-Majeur.pdf)**
- **Autorisation d'enregistrement de l'[image/de la voix \(personne mineure\)](http://eduscol.education.fr/internet-responsable/fileadmin/user_upload/boite_a_outils/Autorisation-captation-image-Mineur.pdf)**
- **Autorisation d'enregistrement de l'[image/de la voix \(très jeune enfant\)](http://eduscol.education.fr/internet-responsable/fileadmin/user_upload/boite_a_outils/Autorisation-captation-image-mater.pdf)**
- **Autorisation d'[utilisation de photographies et de travaux d](http://eduscol.education.fr/internet-responsable/fileadmin/user_upload/boite_a_outils/Autorisation-photo-et-travaux-blog_2015.pdf)'élèves réalisés dans le cadre d'un blog de classe**
- **[Autorisation séjour pédagogique](http://eduscol.education.fr/internet-responsable/fileadmin/user_upload/boite_a_outils/Autorisation-travaux-d-un-eleve.pdf)**
- **[Charte de forum](http://eduscol.education.fr/internet-responsable/fileadmin/user_upload/boite_a_outils/Modele-Charte-forum_DEF.pdf)**
- **[Contrat type de cession de droits](http://eduscol.education.fr/internet-responsable/fileadmin/user_upload/boite_a_outils/contrat_type_cession_droits.doc)**

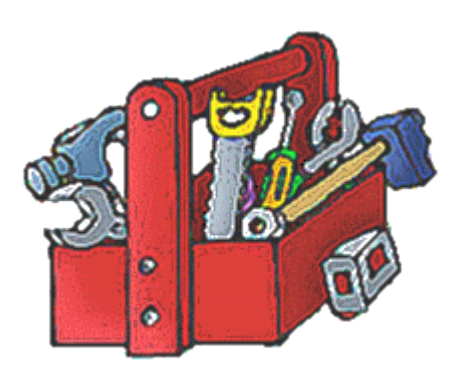

### **Le big data et les traces involontaires**

Chacun d'entre nous est concerné par sa **présence sur internet**. Nous y laissons **des traces volontaires ou non de nos usages numériques** (un « j'aime » sur un statut ou un commentaire, une recherche sur les moteurs, une inscription ou des renseignements complétés lors d'achats en ligne ou le simple fait de se connecter). Nous sommes également **producteurs de contenus** (création de profils, rédaction d'articles ou messages laissés sur des forums publics ou blogs, commentaires). Enfin il y a **les traces que les autres laissent sur nous** ou en relation avec nous (leurs appréciations, commentaires, les photos qu'ils postent). Tout ceci constitue une foule de traces nous concernant et qui sont exploitables par n'importe qui.

Ce qu'on nomme **le bige data est le traitement informatique massif des données de tous les utilisateurs** et qui permet notamment le **[profilage](http://eduscol.education.fr/internet-responsable/glossaire.html?tx_contagged%5bsource%5d=default&tx_contagged%5buid%5d=30&tx_contagged%5bbackPid%5d=1&cHash=d18e8d92e549b9df35c296f116b43639)** de chacun d'entre nous.

Pour comprendre l'exploitation des traces de nos usages numériques sur internet, voici une sélection de ressources :

- **[Connaître et contrôler ce qu](http://eduscol.education.fr/internet-responsable/communication-et-vie-privee/maitriser-son-identite-numerique/connaitre-et-controler-ce-quon-enregistre-sur-vous.html)'on enregistre sur vous ?**
- **[Vos traces \(dossier de la CNIL\)](http://www.cnil.fr/vos-droits/vos-traces/)**
- **[Cookies et traceurs : que dit la loi ? \(dossier de la CNIL\)](http://www.cnil.fr/vos-obligations/sites-web-cookies-et-autres-traceurs/que-dit-la-loi/)**
- **[Voyage au cœur des smartphones et des applications mobiles avec la CNIL et Inria](http://www.cnil.fr/linstitution/actualite/article/article/voyage-au-coeur-des-smartphones-et-des-applications-mobiles-avec-la-cnil-et-inria/)**

### <span id="page-25-0"></span>**11. Sites incontournables - Sécurité internet**

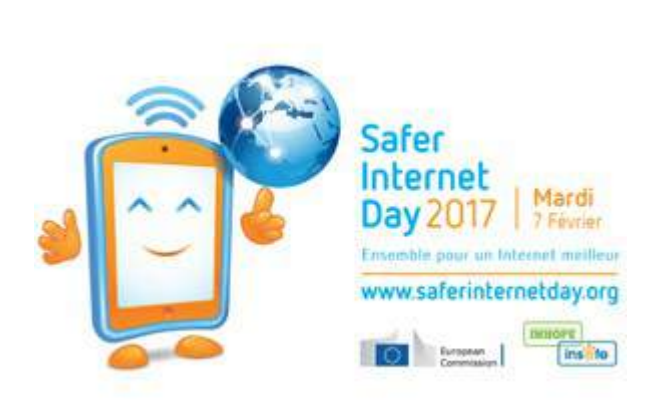

- **SITES PUBLICS**
	- **[CNIL](http://www.cnil.fr/)**
	- **[data.gouv.fr](http://data.gouv.fr/)**
	- **[Legifrance](http://www.legifrance.gouv.fr/)**
	- **[NetPublic](http://www.netpublic.fr/)**

### **PROGRAMME EUROPÉEN SAFER INTERNET**

- **[Internet sans crainte](http://www.internetsanscrainte.fr/)**
- **[NetEcoute](http://www.netecoute.fr/)**
- **[Point de Contact](http://www.pointdecontact.net/)**

### **ÉDUCATION, JEUNESSE, VIE ASS[OCIATIVE](https://crdp.ac-amiens.fr/clemi/)**

- **[CLEMI](http://www.clemi.org/)**
- **[Canopé](http://www.cndp.fr/)**
- **[CNED](http://www.cned.fr/)**
- **[CNIL jeunes](https://www.educnum.fr/)**
- **[Education.gouv.fr](http://education.gouv.fr/)**
- **[Éduscol](http://eduscol.education.fr/)**
- **[Esen](http://www.esen.education.fr/)**
- **[Jeunesse et vie associative](http://www.jeunesse-vie-associative.gouv.fr/)**
- **[Onisep](http://www.onisep.fr/)**

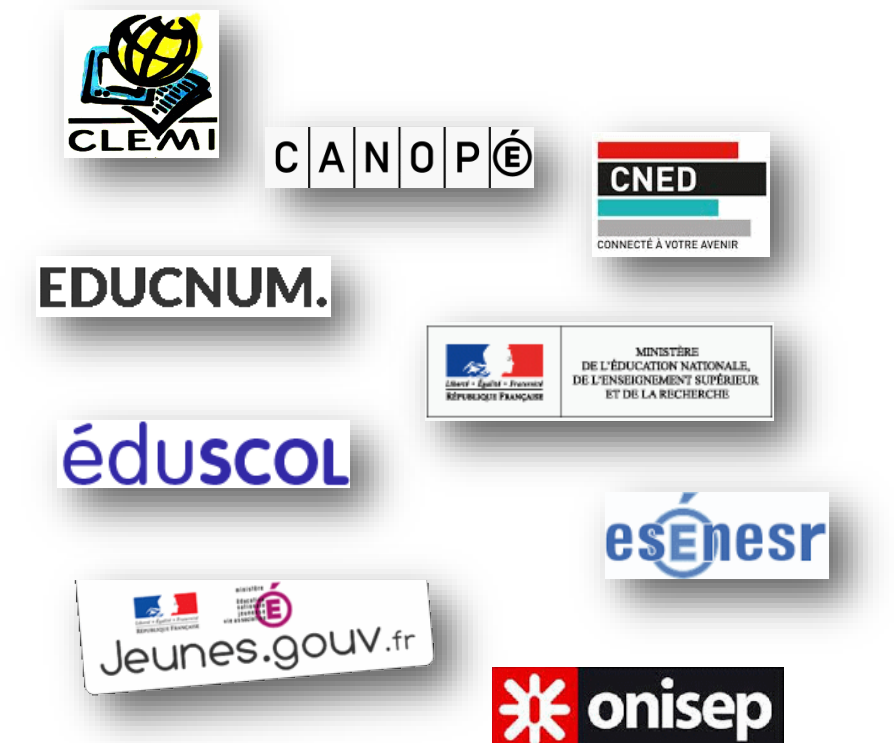

### **SECURISATION DES USAGES**

- **[Protection des mineurs dans le premier degré](http://www.ac-amiens.fr/1269-protection-des-mineurs-dans-le-premier-degre.html)**
- **[Antivirus pour les établissements](http://www.ac-amiens.fr/1274-antivirus-pour-les-etablissements.html)**

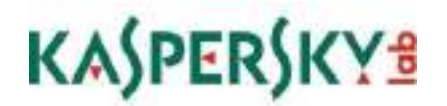

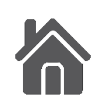

### <span id="page-26-0"></span>**12. eTwinning**

eTwinning est une action européenne qui offre aux enseignants des [35 pays participant](http://www.etwinning.fr/decouvrir/quest-ce-quetwinning/les-pays-etwinning-et-etwinning-plus.html) la possibilité d'entrer en contact afin de mener des projets d'échanges à distance avec leurs élèves à l'aide des TICE. Plus de 380 000 enseignants sont inscrits dans la [communauté eTwinning en ligne](http://www.etwinning.net/fr/pub/preregister.cfm) (mai 2016). eTwinning fait partie du programme européen, [Erasmus+.](http://ec.europa.eu/programmes/erasmus-plus/index_fr.htm)

En plus de ce réseau étendu d'enseignants, eTwinning met à disposition des outils de communication et d'échanges pour les projets, tous gratuits et sécurisés. Chaque pays participant à cette action est doté d'un bureau d'assistance national qui fournit un soutien pédagogique et technique aux enseignants inscrits.

eTwinning aide à mener un projet centré sur les élèves, leur offrant l'opportunité de travailler différemment et de communiquer « pour de vrai » avec des élèves d'autres pays. Ils sont alors plus impliqués et plus motivés, acteurs dans leur propre apprentissage.

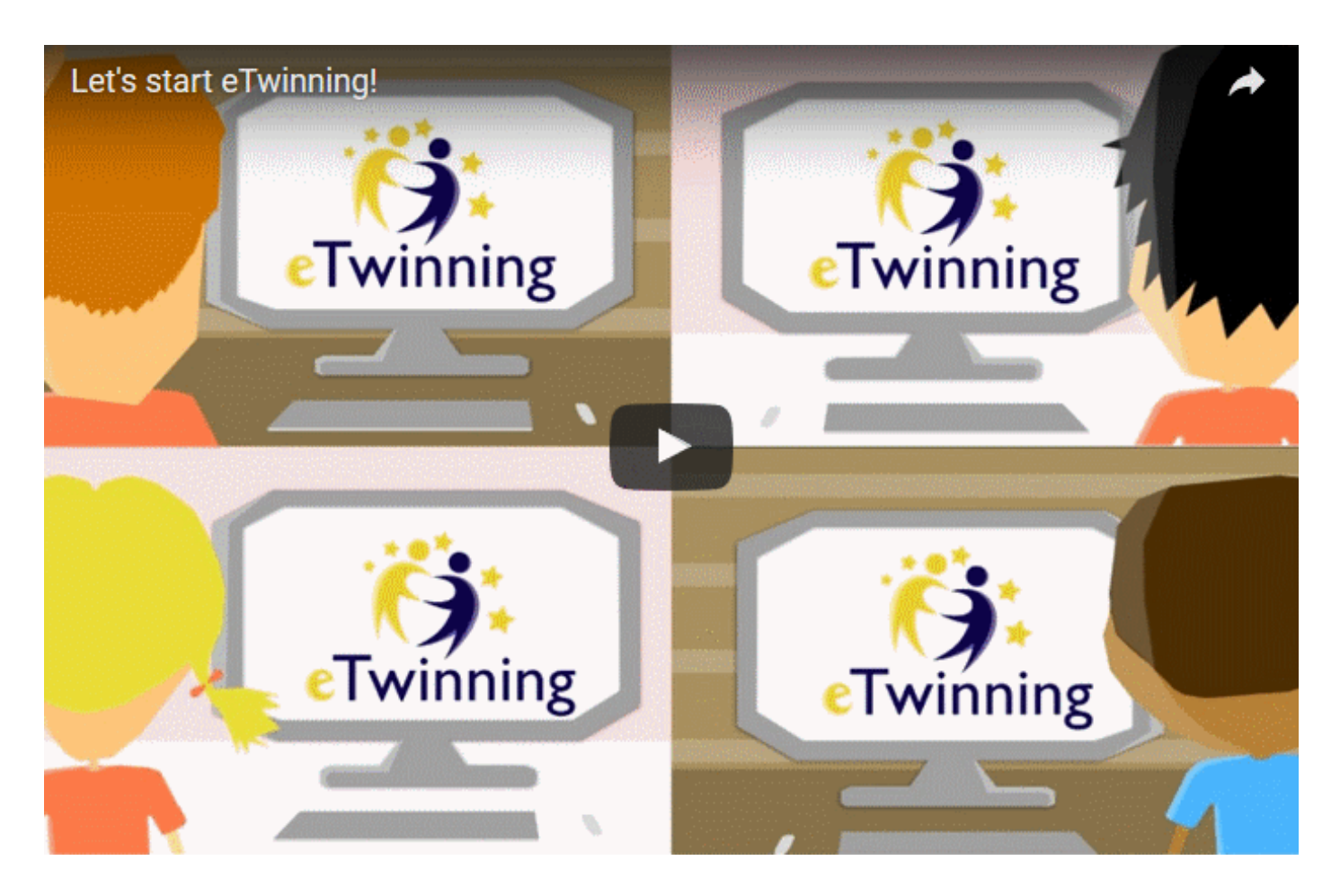

Les projets à distance intègrent de façon authentique les outils numériques (échange par messagerie et visioconférence, prise de photos et vidéos, recherche d'information, etc.). Et bien qu'eTwinning réponde aux besoins d'enseignants de langues vivantes, de nombreux projets sont menés dans d'autres disciplines, parfois en français et souvent dans plusieurs langues. Un projet eTwinning peut même impliquer plusieurs enseignants de différentes disciplines au sein de l'établissement français et dans celui du partenaire.

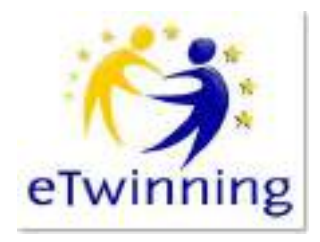

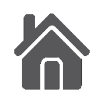

### <span id="page-27-0"></span>**C. L'équipe TICE départementale**

**IENA: Patrick FONTAINE** 

**IEN chargé de la mission TICE** : Gaëtan DERMIGNY

### **1. Les chargés de mission de la DSDEN de l'Oise**

- Antoine HANNICQ : Usages du numérique 1er degré Coordination des CTICE
- David BANTIGNY : Usages du numérique 2nd degré Formation grand plan numérique site DSDEN 60
- Vincent LECERF : M@gistère Enquêtes

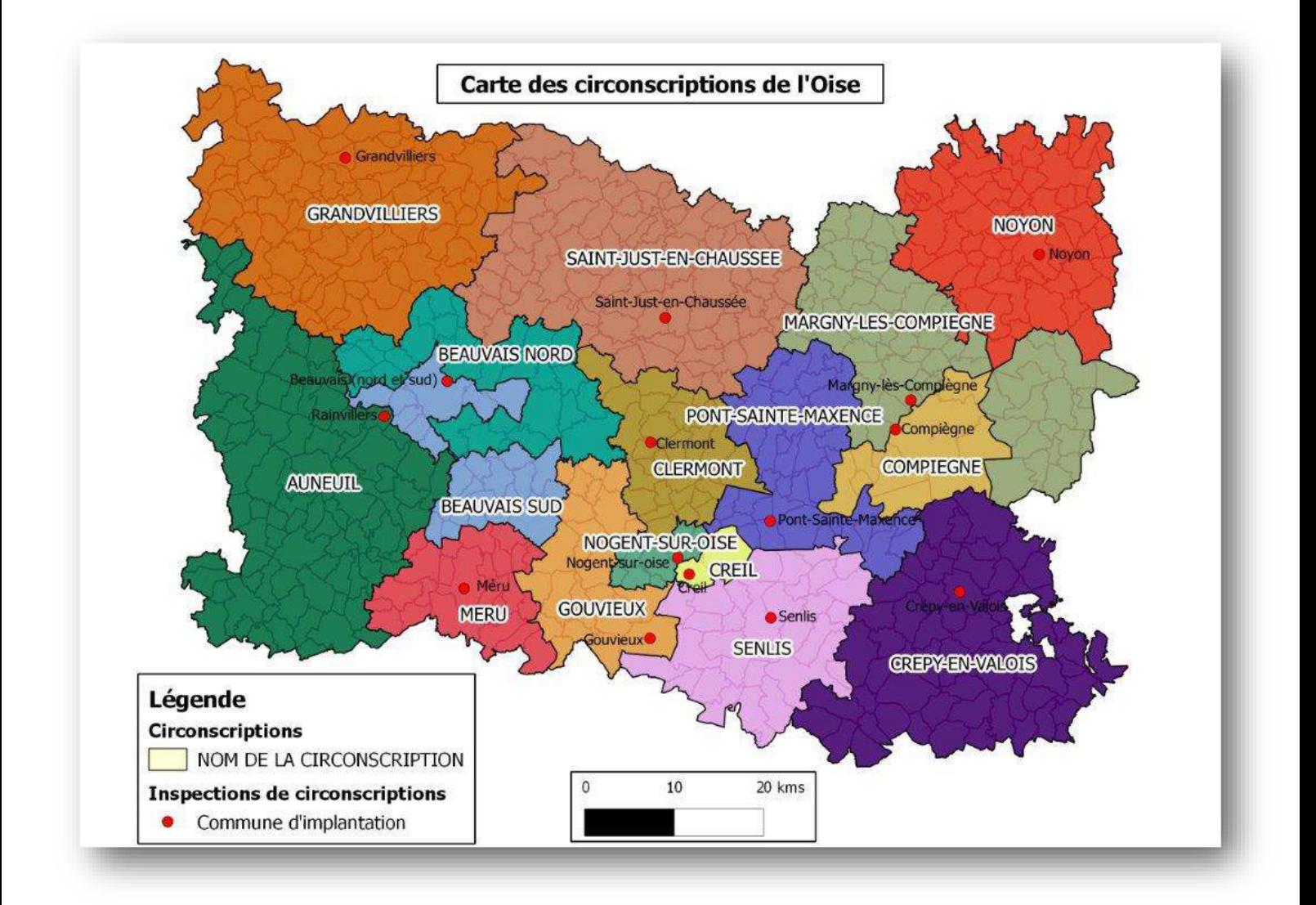

### <span id="page-28-0"></span>2. **Répartition des CTICE par circonscription**

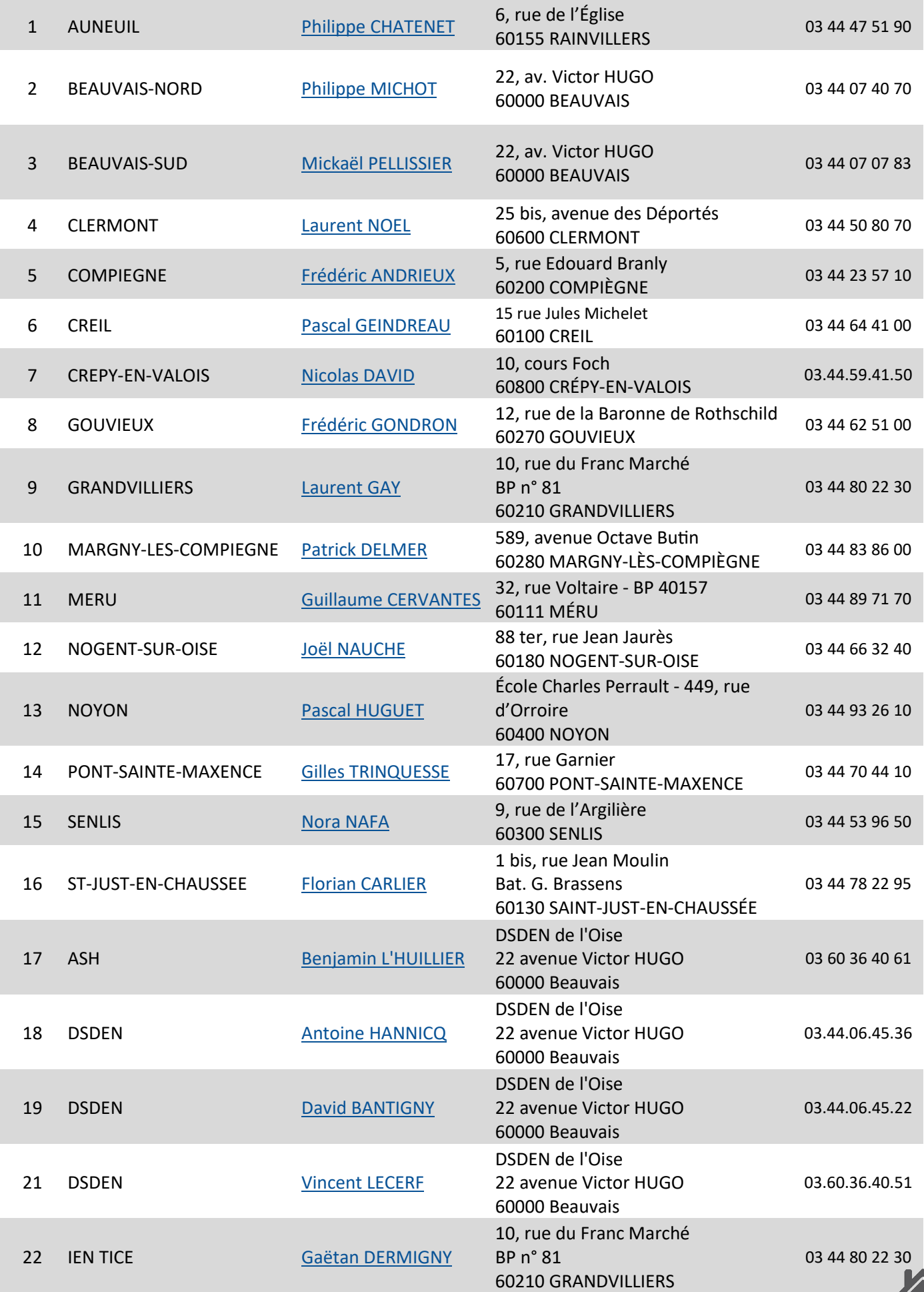

### <span id="page-29-0"></span>3. **Les missions des CTICE**

L'équipe des Conseillers TICE (C-Tice) de l'Oise est composée d'enseignants du premier degré à qui est confiée une mission à temps plein ou exceptionnellement à temps partiel. Ils sont appelés à intervenir sur leur circonscription de rattachement mais ils peuvent également et ponctuellement intervenir ou collaborer sur les autres circonscriptions de l'Oise, dans le cadre de leurs missions départementales.

Les Conseillers TICE, recrutés sur lettre de motivation et après entretien devant une commission, sont placés sous l'autorité de Monsieur l'inspecteur d'académie, Directeur académique. Ils sont chargés de mettre en œuvre le projet départemental impulsé par l'IEN TICE.

Au sein de la circonscription, le C-Tice accompagne les équipes pédagogiques et les collectivités en fonction des besoins et des projets des écoles.

Dans le cadre du travail de la circonscription, en référence aux objectifs académiques et départementaux, il assiste l'IEN-CCPD dans la prise en main des outils de pilotage et de gestion.

Régulièrement, il lui rend compte de son action.

### **Une mission qui se répartit en 4 domaines :**

### **1/ LA FORMATION (équipe de circonscription, enseignants)**

- Elaborer des modules de formation (de type FOAD) : parcours de formation en ligne qui allient formation en présentiel et à distance.
- Proposer des modules d'expérimentation de matériel ou de ressources dans les classes (tablettes numériques, baladodiffusion, boîtiers de réponses, web conférence…)
- Etre force de proposition pour développer les formations départementales et de proximité aux usages numériques en fonction des besoins recensés.
- Participer aux différents dispositifs de formation retenus au niveau des circonscriptions d'intervention et au niveau départemental, en particulier lors de la formation des directeurs d'école.

### **2/ L'ACCOMPAGNEMENT DES DIRECTEURS**

- Apporter une aide technique aux directeurs d'écoles dans la gestion courante de l'école : formation initiale, accompagnement, suivi ;
- Assurer une veille et le cas échéant, une présentation d'outils numériques pouvant faciliter les tâches courantes sur une direction d'école.

### **3/ LA PÉDAGOGIE**

### **a) L'impulsion**

- Faire connaître et promouvoir les politiques de développement du numérique éducatif dans le cadre des programmes de l'École Primaire, et des plans impulsés par le Ministère, l'académie, le département.
- Sensibiliser à la dimension légale et déontologique de l'utilisation du numérique.
- Accompagner la mise en place et la prise en compte des Espaces Numériques de Travail (ENT) dans les pratiques pédagogiques.

### **b) Accompagner les projets pédagogiques des écoles depuis la conception de l'action jusqu'à son évaluation.**

- Présenter aux enseignants le B2i et ses modalités d'évaluation.
- Accompagner les enseignants pour élaborer et mettre en œuvre dans le contexte ordinaire de la classe des situations pédagogiques contribuant à la validation par les élèves du domaine 4 du socle commun de connaissances, de compétences et de culture (à développer dans le cadre d'actions du projet d'école ou du projet de cycle).
- Faciliter l'utilisation du numérique dans la pratique pédagogique, au service des apprentissages et de la personnalisation des parcours des élèves.
- Sensibiliser les enseignants et les élèves à un usage responsable des technologies de l'information et de la communication (aider à l'élaboration de charte « Usages du numérique à l'école »).
- Animer et/ou suivre la mise en œuvre des plans nationaux successifs de développement du numérique (Ecole numérique Rurale, DUNE, plan Très Haut Débit…)

### **c) La valorisation des pratiques**

- Aider les enseignants à formaliser des documents de ressources et des scenarios pédagogiques diffusables et mutualisables (Espace Pédagogique Académique, ENT).
- Suivre les usages de ressources numériques et repérer les « bonnes pratiques » (utilisation appropriée des ressources, pratiques de classes repérées…).
- Recenser, en collaboration avec les conseillers pédagogiques de circonscription, et diffuser, après validation du groupe départemental TICE, les démarches d'apprentissage les plus pertinentes faisant appel au numérique.

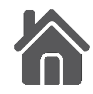

### **4/ L'ÉQUIPEMENT**

- Aider et veiller à la sécurisation des postes et des connexions :
	- installation et suivi du filtrage académique ;
	- installation et maintenance de l'antivirus académique
- Conseiller les équipes pédagogiques et les mairies sur le choix de matériels et d'équipement.
- Se tenir informé des nouveaux outils pour en évaluer la pertinence et éventuellement les faire connaître.

### **INFORMATIONS COMPLÉMENTAIRES**

Le Conseiller TICE participe aux réunions organisées par l'inspectrice d'académie ou ses représentants.

Il est amené à accompagner des projets, à développer des partenariats (Canopé, ESPE…), à élaborer des ressources (catalogues, sitographies, guides…) pour valoriser les usages du numérique.

Il s'implique dans les enquêtes relatives au numérique éducatif (ex : ETIC). Il est capable de réaliser des synthèses pour pouvoir évaluer les usages du numérique à l'école.

Il peut prendre part aux travaux des groupes départementaux initiés par le DASEN pour intégrer la transversalité du numérique éducatif dans les divers domaines et champs disciplinaires, à la demande des responsables des groupes.

Il participe aussi, au titre d'expert, aux travaux du groupe départemental TICE.

Il rédige annuellement un bilan de son action à destination de le Directeur académique avec copie à l'IEN TICE et à l'IEN-CCPD dont il dépend.

![](_page_30_Figure_13.jpeg)

![](_page_30_Picture_14.jpeg)

### <span id="page-31-0"></span>**D. L'équipement dans le département**

### **1. Tableau d'indicateurs départemental (ETIC)**

![](_page_31_Figure_2.jpeg)

![](_page_31_Figure_3.jpeg)

![](_page_31_Figure_4.jpeg)

![](_page_31_Figure_5.jpeg)

![](_page_31_Figure_6.jpeg)

![](_page_31_Figure_7.jpeg)

![](_page_31_Figure_8.jpeg)

![](_page_31_Figure_9.jpeg)

![](_page_31_Figure_10.jpeg)

![](_page_31_Figure_11.jpeg)

![](_page_31_Picture_13.jpeg)

### **Tableau d'indicateurs départemental (suite)**

![](_page_32_Figure_2.jpeg)

![](_page_32_Figure_3.jpeg)

Nombre moyen de vidéo projecteurs par école

![](_page_32_Figure_4.jpeg)

![](_page_32_Figure_5.jpeg)

![](_page_32_Figure_6.jpeg)

![](_page_32_Figure_7.jpeg)

![](_page_32_Figure_8.jpeg)

![](_page_32_Figure_9.jpeg)

### **Tableau d'indicateurs départemental (suite)**

![](_page_33_Figure_2.jpeg)

#### part des écoles ayant un réseau sans fil

![](_page_33_Figure_4.jpeg)

**Filtrage web** 

![](_page_33_Figure_6.jpeg)

![](_page_33_Figure_7.jpeg)

#### **Nombre d'imprimantes 3D**

#### Part d'écoles disposant d'une imprimante 3D

![](_page_33_Figure_10.jpeg)

![](_page_33_Picture_12.jpeg)

### <span id="page-34-0"></span>**2/ Tableau d'indicateurs par circonscriptions : validation partielle du B2i école**

![](_page_34_Figure_1.jpeg)

![](_page_34_Figure_2.jpeg)

![](_page_34_Figure_3.jpeg)

### % d'écoles où **plus de 30%** d'élèves hors CM2 ont une validation partielle du B2i école

### <span id="page-35-0"></span>**- Tableau d'indicateurs par circonscriptions : Internet (1)**

![](_page_35_Figure_1.jpeg)

![](_page_35_Figure_2.jpeg)

![](_page_35_Figure_3.jpeg)

![](_page_35_Picture_5.jpeg)

### <span id="page-36-0"></span>**- Tableau d'indicateurs par circonscriptions : Internet (2)**

![](_page_36_Figure_1.jpeg)

![](_page_36_Figure_2.jpeg)

![](_page_36_Figure_3.jpeg)

Types de connexions pour les écoles disposant d'un site web

<span id="page-37-0"></span>![](_page_37_Figure_1.jpeg)

<span id="page-38-0"></span>![](_page_38_Figure_1.jpeg)

<span id="page-39-0"></span>![](_page_39_Figure_1.jpeg)

![](_page_39_Figure_2.jpeg)

![](_page_39_Figure_3.jpeg)

### <span id="page-40-0"></span>**- Tableau d'indicateurs départemental par circonscriptions : Equipements (2)**

![](_page_40_Figure_1.jpeg)

![](_page_40_Figure_2.jpeg)

![](_page_40_Picture_4.jpeg)

### <span id="page-41-0"></span>**- Tableau d'indicateurs départemental par circonscriptions : équipements (3)**

![](_page_41_Figure_1.jpeg)

EDITION DU 07/03/2017 PAGE 42

AUNEUIL BEAUVAIS NORD

![](_page_41_Figure_3.jpeg)

13,5

7,43

0 5 10 15

GOUVIEUX

GRANDVILLIERS

**MARGNY** 

<span id="page-42-0"></span>![](_page_42_Figure_1.jpeg)

![](_page_42_Picture_2.jpeg)

<span id="page-43-0"></span>![](_page_43_Figure_1.jpeg)

EDITION DU 07/03/2017 PAGE 44

AUNEUIL BEAUVAIS NORD BEAUVAIS SUD

5,97

u,

14,58

0 5 10 15 20 25 30

20,41

![](_page_43_Figure_3.jpeg)

**GOUVIEUX** 

GRANDVILLIERS

MARGNY

### Groupe équipement 1<sup>er</sup> degré – Guide d'équipement

### <span id="page-44-0"></span>Cvcle I L'école maternelle

### Attendus institutionnels.

- Idée d'un monde en réseau qui peut permettre de parler à plusieurs personnes parfois très éloignées.
- Recherches ciblées via le réseau Internet.
- Utiliser de manières tablettes adaptées numériques, ordinateurs, appareil photo numérique...

### Organisation spatiale.

Le numérique, comme les autres apprentissages, trouve sa place au sein des espaces de la classe, de l'école.

Il permet la pédagogie en ateliers.

Préconisations matérielles. Matériel à privilégier dans une 1<sup>ère</sup> tranche d'achat. <sup>Long</sup> Matériel à réaliser dans une 2<sup>nde</sup> tranche d'achat.

Tablettes numériques. Un lot de 8 tablettes pour une école permet le travail d'un atelier. Coût approximatif à partir de 2000€ Tranche 2

Vidéo Projecteur Interactif avec PC portable (solution privilégiée) ou Tableau Blanc Interactif (solution par défaut) pour les classes à partir de la moyenne section. Les solutions TBI sur roulettes sont fortement déconseillées. L'usage des feutres effaçables est déconseillé. Coût approximatif 3000€(TBI)

2500€ (VPI)

Deux stations de travail fixes, positionnées en fond de classe.

Coût approximatif à partir de 1000€ Tranche1

- Un appareil photo numérique. Coût approximatif à partir de 100€ Tranche 1
- Un enregistreur numérique. Coût approximatif à partir de

70€ Tranche 1

Casques audio multimédia (micro fortement conseillé). Coût approximatif unitaire à partir de 40€ Tranche

Un visualiseur. Coût approximatif unitaire à partir de 70 $\varepsilon$  Transhet

Une imprimante laser couleur multifonction (en réseau elle

peut être partagée avec d'autres classes). Coût approximatif à partir de 300€ Tranche1

La table numérique demeure un achat très onéreux mais permettant des démarches pédagogiques variées et innovantes (cf. école maternelle d'application de Venette et écoles maternelles La Briqueterie et Jules VERNE de Beauvais)

### Groupe équipement 1<sup>er</sup> degré – Guide d'équipement

### Cycle I L'école maternelle

### Attendus institutionnels.

- didée d'un monde en peut réseau qui permettre de parler à plusieurs personnes parfois très éloignées.
- Recherches ciblées via le réseau Internet.
- Utiliser de manières tablettes adaptées numériques, ordinateurs, appareil photo numérique...

### Organisation spatiale.

Le numérique, comme les autres apprentissages, trouve sa place au sein des espaces de la classe, de l'école.

Il permet la pédagogie en ateliers.

### Organisation matérielle

Garder la combinaison du tableau vert et du TBI / VPI.

Privilégier la connexion filaire ou de préférence du WIFI désactivable à la demande et non diffusé en continu.

WI-FI : Loi n° 2015-136 du 9 février 2015 relative à la sobriété, à la transparence, à l'information et à la concertation en matière d'exposition aux ondes électromagnétiques publiée au Journal Officiel du 10 février 2015 [sur le site Légifrance] dite Loi Abeille (29 janvier 2015). Le texte interdit l'installation du wi-fi dans les établissements d'accueil d'enfants de moins de trois ans (crèches et garderies). Consulter le référentiel sur l'usage du wifi à l'école.

L'accès WEB doit être impérativement propre à l'école et à haut débit (voire très haut débit). Voir le site Oise THD.

La sécurisation de l'accès au web est obligatoire soit par le filtrage académique existant soit par tout autre dispositif équivalent. Des tests peuvent être menés par le CTICE.

L'académie D'Amiens fournit pour les écoles une solution antivirus complète

Privilégier le recours aux logiciels libres et étiquetés R.I.P.

(Reconnu d'Intérêt Pédagogique).

### Groupe équipement 1er degré - Guide d'équipement

### <span id="page-46-0"></span>Cycle II et III L'école élémentaire

Attendus institutionnels.

Organisation spatiale.

Le recours au numérique doit être possible à tout moment dans la pratique pédagogique.

L'espace doit être pensé et organisé pour répondre à ce besoin.

Préconisations matérielles. Matériel à privilégier dans une 1ère tranche d'achat. Matériel à réaliser dans une 2<sup>nde</sup> tranche d'achat.

VPI (solution privilégiée) ou TBI (solution par défaut) n'ayant pas pour vocation de remplacer le tableau vert. A minima, un vidéo projecteur et un tableau blanc. PC portable dédié. Coût approximatif 2500€(TBI) / 2000€ (VPI) Tranche 1

Tablettes numériques. Un lot de 8 tablettes pour une école permet le travail d'un atelier. Le choix doit être guidé par le souci de cohérence avec l'équipement départemental des collèges. Coût approximatif à partir de 2000€ Tranche 2

Deux stations de travail fixes, positionnées en fond de classe. Coût approximatif à partir de 1000€ Tranche

Un appareil photo numérique avec gestion de l'enregistrement vidéo. Coût approximatif à partir de 100€ Tranche1

Un enregistreur numérique. Coût approximatif à partir de 70 $\varepsilon$ <sup>Iranche 2</sup>

Casques audio multimédia (micro fortement conseillé). Coût approximatif unitaire à partir de 40€ Tranche 1

Webcams (sur projet). Coût approximatif unitaire à partir de  $30 \epsilon$ <sup>Tranche</sup>

Un visualiseur. Coût approximatif unitaire à partir de 70 $\varepsilon$  Transhe'

Une imprimante laser couleur multifonctions (en réseau elle peut être partagée avec d'autres classes). Coût approximatif à partir de 300€ Tranche 1

Espace de stockage et de sauvegarde (NAS<sup>Tranche 2</sup> , disque dur externe, clefs usb<sup>[Tranche1</sup>], solutions externalisées<sup>Tranche1</sup> ...). Le recours aux solutions cloud grand public est proscrit. Un cloud mis à disposition par le rectorat est disponible pour chaque compte mail académique Coût approximatif unitaire à partir de 100€

![](_page_46_Picture_18.jpeg)

### Groupe équipement 1<sup>er</sup> degré – Guide d'équipement

Cycle II et III L'école élémentaire

Attendus institutionnels.

#### Organisation spatiale.

Le recours au numérique doit être possible à tout moment dans la pratique pédagogique.

L'espace doit être pensé et organisé pour répondre à ce besoin.

### Organisation matérielle

Privilégier la connexion filaire ou de préférence du WIFI désactivable à la demande et non diffusé en continu. (cf. Référentiel sur l'usage du wifi à l'école.)

L'accès WEB doit être impérativement propre à l'école et à haut débit (voire très haut débit). Voir le site Oise THD.

La sécurisation de l'accès au web est obligatoire soit par le filtrage académique existant soit par tout autre dispositif équivalent. Des tests peuvent être menés par le CTICE.

L'académie D'Amiens fournit pour les écoles une solution antivirus complète

**Solutions logicielles** Les solutions libres doivent être privilégiées.

Privilégier le recours aux logiciels libres et étiquetés R.I.P.

(Reconnu d'Intérêt Pédagogique).

- Suite bureautique.
- Logiciel de traitement du son.
- Logiciel de traitement d'images.
- Lecteur vidéo multi formats.
- Logiciel de compression / décompression.
- Logiciel d'optimisation matériel.
- Logiciel de nettoyage.

Mise en place d'une solution ENT concertée avec les écoles environnantes.

### Quelques exemples d'usages

Devoir de mémoire et numérique à l'école primaire

Expérimentation tablettes tactiles à Creil (Projet RObeez)

![](_page_48_Figure_0.jpeg)

### <span id="page-48-0"></span>**4. Cartographie des moyens en terminal informatique dans le département**

### <span id="page-49-0"></span>**E. Les expérimentations**

### 1. **Les classes mobiles de tablettes**

Une *[Classe mobile](http://www.peo60.fr/services/glossaire-du-portail/?tx_a21glossary%5buid%5d=26&tx_a21glossary%5bback%5d=1879&cHash=1fca8f54a4cf9230f5bd7f7b04138714)* est **un ensemble d'ordinateurs ou de tablettes présentés dans une valise sur roulettes permettant de les transporter et de les recharger**. La connexion à Internet est assurée par une borne wi-fi.

Elle permet aux professeurs de faire cours en utilisant les outils multimédias dans n'importe quelle salle du collège, et plus seulement dans une salle dédiée, offrant ainsi beaucoup plus de souplesse.

Chaque *[Classe mobile](http://www.peo60.fr/services/glossaire-du-portail/?tx_a21glossary%5buid%5d=26&tx_a21glossary%5bback%5d=1879&cHash=1fca8f54a4cf9230f5bd7f7b04138714)* est composée de :

- 15 ordinateurs ou 16 tablettes
- 1 PC Enseignant avec un outil de gestion de classe
- 1 borne wi-fi

Les classes mobiles fonctionnent avec le logiciel de gestion de classe **NetSupportSchool.**

Une formation à la prise en main du matériel est assurée par le Conseil départemental.

Dans l'Oise, **41 collèges** ont répondu à l'appel à projet lancé par le Conseil départemental. Le déploiement des classes mobiles a débuté en **septembre 2016** :

- **59** classes mobiles "tablettes"
- **43** classes mobiles "PC"

**La classe mobile est constituée d'un chariot multimédia qui permet de** 

### **transformer toute salle de classe en salle informatique.** A l'intérieur

de ce dispositif, on trouve plusieurs ordinateurs portables, un vidéoprojecteur, une imprimante et un point d'accès au réseau local en Wifi.

### 2. **L'ENT de circonscription iTop sur la circonscription de Noyon** (Source : IEN de Noyon)

L'ENT de la circonscription de Noyon, hébergée par la société ITOP, a été mise en place en septembre 2013. Les objectifs de la circonscription étaient :

### **Une volonté de mettre le territoire en réseau, en raison de sa ruralité :**

- En développant un tableau d'affichage dispensant les dernières informations importantes de la circonscription (réunions, rappel des échéances…),
- En remplaçant le site de circonscription préexistant et en intégrant de nouvelles technologies,
- En dynamisant les échanges entre enseignants et circonscription,
- En développant des documents électroniques.

### **Une volonté de dynamiser la dimension administrative :**

- Mise à disposition des documents officiels permettant aux enseignants de travailler dans leur école (localisation, horaires, kit de survie pour les enseignants arrivants…),
- Mise à disposition des textes réglementaires expliqués et présentés,
- Espaces de recueils des différents documents en provenance des écoles (conseils d'école, de cycle, de maîtres, documents préparatoires à l'inspection, enquêtes). Chaque document bénéficie d'un haut niveau de confidentialité, n'étant visible que par l'expéditeur et le destinataire visé.

### **Une volonté de dynamiser la dimension pédagogique :**

- Mise à disposition de ressources pédagogiques diverses,
- Aide aux écoles pour les projets,
- Liens vers des ressources académiques nationales,
- Mise à disposition des éléments de formation (réunions de directeurs, formations pédagogiques)

### **Une volonté de poursuivre l'intégration des nouveaux outils :**

- Réflexion sur l'ergonomie : cartes heuristiques pour amener les enseignants à entrer dans la logique pédagogique de prise en charge des différents dossiers.
- Développement à venir des ENT d'école pour intégrer les usagers.

### <span id="page-50-0"></span>3. **Les collèges connectés**

Les collèges connectés : pourquoi ?

- Démontrer les apports concrets du numérique pour les élèves, les enseignants et les familles
- Intégrer le numérique dans le quotidien de l'établissement et de la communauté éducative

Favoriser les usages massifs et transversaux du numérique propices à la réussite scolaire

### Les collèges connectés : c'est quoi ?

Une ambition nationale constituée par des usages numériques enrichis

- Une mobilisation quotidienne du numérique par tous les enseignants et tous les élèves (à raison d'une à deux heures par jour en moyenne)
- Une communication récurrente et continue avec les familles

Un pilotage, une gestion et une communication interne renforcée grâce au numérique

Une ambition nationale constituée par des conditions de pérennisation de ces usages

- Une démarche projet intégrant le numérique dans toutes ses dimensions
- Un accompagnement technique et pédagogique des enseignants au quotidien

Une évaluation de tous les aspects de la mise en œuvre du numérique dans l'établissement

La qualification "collège connecté" pour les établissements les plus avancés

- Une qualification reconnue permettant de valoriser les investissements de tous les acteurs et partenaires mobilisés pour la mise en œuvre du projet d'établissement
- **Une pédagogie enrichie grâce au numérique, une gouvernance renouvelée avec les collectivités territoriales, les académies et les établissements soutenues par un pilotage national**

![](_page_50_Figure_17.jpeg)

#EcoleNumerique Delawa di tacana u

### <span id="page-51-0"></span>**F. ENT 1er degré**

### 1. **Les textes** (source Eduscol)

Un ENT se présente comme un bouquet modulaire et extensible de services intégrés ou connectés, et interopérables.

Un ENT répond à la définition, à l'architecture de référence et aux exigences et recommandations figurant dans la version 6.0 du schéma directeur des espaces numériques de travail (**SDET**) .

Cet outil participe à la structuration du paysage du numérique éducatif.

Sa généralisation constitue un axe fort de la politique du numérique éducatif du MENESR.

De nombreux outils numériques revendiquant aujourd'hui l'appellation d'ENT, il est nécessaire de préciser ce que ce terme désigne exactement ainsi que les caractéristiques qui circonscrivent le concept d'ENT.

Le vocable "ENT" est utilisé régulièrement, pour désigner des réalités parfois différentes. Le "E" est fluctuant, tantôt *Espace*, tantôt *Environnement* ; c'est parfois les 3 lettres qui disparaissent, au profit de formulations plus imagées.

Par ailleurs, il renvoie souvent à la solution logicielle associée. Or, si l'ENT existe grâce aux outils technologiques, il doit également être approché dans ses dimensions organisationnelle et humaine.

On utilise généralement le vocable **« ENT »** pour désigner cet ensemble intégré de services numériques en se situant du point de vue des usagers.

Le **« projet ENT »** désigne le projet d'ensemble (gouvernance, déploiement, accompagnement, évaluation, etc.) généralement porté en partenariat entre les collectivités territoriales, l'Éducation nationale et les autorités en charge de l'enseignement agricole et maritime.

La **« solution ENT »** désigne les composants applicatifs et services de mise en œuvre proposés par les éditeurs / intégrateurs et autres prestataires (exploitants, hébergeurs) liés aux porteurs de projet par des engagements de service. Elle respecte l'architecture de référence ENT.

### 2. **Les fiches** (source Eduscol)

Fiche n°1 : [Identifier les caractéristiques d'un ENT dans le premier degré](http://cache.media.eduscol.education.fr/file/ENT/39/2/AccompagnementENT1D-Fiche01_237392.pdf) Fiche n°2 : [Repérer les grands principes et étapes d'un projet de déploiement d'ENT](http://cache.media.eduscol.education.fr/file/ENT/39/3/AccompagnementENT1D-Fiche02_237393.pdf) Fiche n°3 : [Organiser le pilotage partagé](http://cache.media.eduscol.education.fr/file/ENT/39/4/AccompagnementENT1D-Fiche03_237394.pdf) Fiche n°4 : [Définir et réunir les compétences nécessaires](http://cache.media.eduscol.education.fr/file/ENT/39/5/AccompagnementENT1D-Fiche04_237395.pdf) Fiche n°5 : [Identifier les leviers de la conduite du changement](http://cache.media.eduscol.education.fr/file/ENT/39/6/AccompagnementENT1D-Fiche05_237396.pdf) Fiche n°6 : [Définir les axes de la formation](http://cache.media.eduscol.education.fr/file/ENT/39/7/AccompagnementENT1D-Fiche06_237397.pdf) Fiche n°7 : [S'appuyer sur un dispositif d'assistance](http://cache.media.eduscol.education.fr/file/ENT/39/8/AccompagnementENT1D-Fiche07_237398.pdf) Fiche n°8 : [Définir les actions de communication](http://cache.media.eduscol.education.fr/file/ENT/39/9/AccompagnementENT1D-Fiche08_237399.pdf) Fiche n°9 : Assurer le déploiement de l'ENT sur le territoire (à paraître) Fiche n°10 : Mettre en place l'ENT au sein de l'école (à paraître) Fiche n°11 : Structurer le déploiement de l'ENT - cas pratiques (à paraître) Fiche n°12 : Alimenter l'annuaire de l'ENT à partir du système d'information (à paraître) Fiche n°13 : [Évaluer les usages de l'ENT](https://cache.media.eduscol.education.fr/file/ENT/40/0/AccompagnementENT1D-Fiche13_237400.pdf) Fiche n°14 : Comprendre le cadre juridique lié à l'ENT (en cours d'actualisation)

![](_page_51_Picture_14.jpeg)

![](_page_51_Picture_17.jpeg)

![](_page_51_Picture_18.jpeg)

Expires Numiriques de Tracel

### <span id="page-52-0"></span>**G. Des fiches sur...**

### **1. Carte mentale**

# *Carte mentale*

**ou Carte heuristique**

### **Qu'est-ce ?**

La carte mentale est la traduction de l'anglais « mind map », on l'appelle aussi parfois carte heuristique ou carte cognitive. Il s'agit d'un schéma représentant visuellement le cheminement de la pensée, d'organiser intuitivement les informations et de les partager. D'abord pensé par Aristote, puis développé par Tony Buzan (un psychologue anglais). Elle se présente sous la forme d'un schéma arborescent.

### **Pourquoi ?**

Une façon différente de présenter, d'organiser ses idées. Nous sommes habitués à travailler, penser, de façon linéaire.

![](_page_52_Figure_8.jpeg)

### **Pour quoi faire ?**

Préparer un exposé, raconter un évènement, structurer un projet, prendre des notes, apprendre du vocabulaire…

### **Comment ?**

Au centre le thème ou sujet de la carte, une branche partant du centre est dessinée pour chaque sous-thème ou idée principale sous forme de dessin et de mots-clés. Ces branches irradient vers des idées secondaires, etc… L'utilisation de la couleur permet de regrouper les informations ou de faire ressortir l'essentiel. La lecture se fait dans le sens horaire.

Une feuille de papier et des crayons de couleur [peuvent suffire, mais des ap](http://www.informatique-enseignant.com/outils-gratuits-pour-creer-cartes-mentales/)plications vous faciliteront la tâche. En voici quelques-unes :

![](_page_52_Picture_14.jpeg)

![](_page_52_Picture_15.jpeg)

<span id="page-53-0"></span>![](_page_53_Picture_0.jpeg)

![](_page_53_Figure_1.jpeg)

![](_page_53_Picture_2.jpeg)

<span id="page-54-0"></span>![](_page_54_Picture_1.jpeg)

### Définition

Il s'agit d'un **E**quipement **I**ndividuel **M**obile, c'est un terminal informatique (ordinateur, tablette…), individuel permettant des usages en situation de mobilité.

![](_page_54_Figure_4.jpeg)

Illustration 2 : Vue d'ensemble des services pour les usagers

Dans le cadre du plan numérique déployé par le ministère, ce sont près de 1510 collèges et de 1256 écoles associées qui seront dotés d'équipements individuels mobiles et de ressources numériques dès la rentrée 2016.

Le **C**adre de référence pour l'**A**ccès aux **R**essources pédagogiques via un équipement **Mo**bile (CARMO) est à disposition de tous les acteurs de l'éducation pour leur apporter une aide à la mise en œuvre.

![](_page_54_Picture_8.jpeg)

![](_page_54_Picture_9.jpeg)

# *QR code*

### <span id="page-55-0"></span>**Définition**

De l'anglais **Q**uick **R**esponsive **code**, le QR code est un type de code-barres à deux dimensions, aussi appelé code matriciel. Il est constitué de blocs noirs disposés dans un carré blanc. L'agencement des blocs définit l'information contenue dans le code.

Derrière un graphisme simple se cache un puissant outil de communication. En scannant les QR codes avec son smartphone ou avec sa tablette, il est alors possible d'accéder à un site internet, ou à toute autre ressource en ligne (photo, vidéo, document texte…), à des coordonnées, à un évènement à programmer dans son agenda…

![](_page_55_Picture_5.jpeg)

Malgré une surface réduite, et grâce au deux dimensions il contient plus d'informations qu'un code-barres traditionnel (une seule dimension). L'accès à l'information est facile. Les ressources et informations sont directement accessibles depuis son smartphone ou sa tablette.

Pour lire un QR Code, il est nécessaire d'installer sur son smartphone ou sa tablette une application dédiée qui le lira grâce à l'appareil photo de votre outil préféré. Par exemple : QR code scanner (disponible pour ipad et androïd).

![](_page_55_Picture_149.jpeg)

L'utilisation du QR code est gratuite et accessible à tous. Un appareil mobile équipé d'un appareil photo et d'une application spécifique peut lire les informations contenues et ainsi déclencher des actions comme l'affichage d'un texte, l'accès à une ressource multimédia, l'enregistrement d'un contact, visiter un site web…

Les QR codes peuvent être générés directement sur l'appareil mobile en utilisant des applications dédiées ou en ligne sur des sites spécialisés. Il est ainsi possible de générer un QR code à partir d'un texte, d'une adresse internet, de coordonnées GPS et de le sauvegarder en image.

Pour en savoir plus, consultez les **MEDIAFICHES (ac-[Créteil\) concernant les QR Codes](http://mediafiches.ac-creteil.fr/spip.php?rubrique78)**.

![](_page_55_Picture_12.jpeg)

# *Podcast*

### **Définition**

Podcast est issu de l'association de deux mots anglais qui sont i**Pod** (le baladeur de la marque à la pomme) et broad**cast** (diffusion). Le podcasting, aussi appelé diffusion pour baladeur ou baladodiffusion est le moyen de diffuser des fichiers (audio ou vidéo).

### **5. Visualiseur**

![](_page_56_Picture_5.jpeg)

### **Définition**

Il s'agit de la version numérique de l'épiscope. Il se présente sous la forme d'une caméra sur pied. Branché à un vidéoprojecteur ou à un TBI, il permet de projeter ce qui est filmé. On peut l'utiliser pour projeter un exercice, une photo, une page de livre, un objet…

![](_page_56_Picture_8.jpeg)

Lorsqu'il est relié à un ordinateur, dans le cas du TBI, il est possible d'annoter les images projetées, de les enregistrer, de réaliser une vidéo.

Il est simple d'utilisation, souvent une connectique unique USB, léger et mobile. Sa mise en place est aisée. De ce fait, il est rapidement adopté par les enseignants.

![](_page_56_Picture_11.jpeg)

### <span id="page-57-0"></span>**4. Le LSU**

# *[Livret scolaire unique](http://www.education.gouv.fr/cid106168/le-livret-scolaire-unique-du-cp-a-la-troisieme.html)*

Le nouveau livret scolaire unique de l'école et du collège est un outil simple et précis pour rendre compte aux parents des acquis et des progrès de leurs enfants et restituer ainsi une évaluation plus complète et exigeante.

- [Un livret scolaire unique](http://www.education.gouv.fr/cid106168/le-livret-scolaire-unique-du-cp-a-la-troisieme.html#Un_livret_scolaire_unique)
- [Les bilans périodiques](http://www.education.gouv.fr/cid106168/le-livret-scolaire-unique-du-cp-a-la-troisieme.html#Les_bilans_periodiques)
- [Les bilans de fin de cycle](http://www.education.gouv.fr/cid106168/le-livret-scolaire-unique-du-cp-a-la-troisieme.html#Les_bilans_de_fin_de_cycle)
- L'[application livret scolaire unique du CP à la troisième](http://www.education.gouv.fr/cid106168/le-livret-scolaire-unique-du-cp-a-la-troisieme.html#L_application_livret_scolaire_unique_du_CP_a_la_troisieme)
- [\[Infographie\] Le nouveau livret scolaire à la rentrée 2016](http://www.education.gouv.fr/cid106168/le-livret-scolaire-unique-du-cp-a-la-troisieme.html#Infographie_Le_nouveau_livret_scolaire_a_la_rentree_2016)

![](_page_57_Picture_80.jpeg)

- Télécharger la **[fiche technique à destination des directeurs et professeurs des écoles](http://cache.media.eduscol.education.fr/file/College_2016/05/1/FicheTechLSU_Dir_PE_630051.pdf)**
- Télécharger la **[fiche technique à destination des](http://cache.media.eduscol.education.fr/file/College_2016/04/9/FicheTechLSU_IEN_630049.pdf) IEN**
- Télécharger le **[guide d'utilisation](http://cache.media.eduscol.education.fr/file/College_2016/22/8/Livret_scolaire_unique_du_CP_a_la_3e_Fiches_617228.pdf)** commun aux écoles et aux collèges au format pdf

![](_page_57_Picture_12.jpeg)

### <span id="page-58-0"></span>**5. ONDE**

![](_page_58_Picture_1.jpeg)

### **De BE1D à ONDE** (Outil Numérique pour la Direction d'Ecole)

« Base élèves » va évoluer vers « ONDE », Outil Numérique pour la Direction d'Ecole.

ONDE porte l'ambition de transformation de BE1D en un véritable outil professionnel nécessaire à la gestion d'une école

#### **Nouveau bandeau** :

![](_page_58_Figure_6.jpeg)

#### **MENU**

![](_page_58_Picture_217.jpeg)

- Le changement s'opèrera automatiquement sans aucune saisie nouvelle par les directeurs.
- Il permettra un accès simplifié pour l'administration.
- Les différentes étapes d'évolutions et les principaux changements:

- Janvier 2017 : nouvelle identité visuelle et page d'accueil. Possibilité de rentrer les langues vivantes étudiées.

- Printemps 2017 : possibilité d'éditer des courriers-types à partir d'ONDE.
- Rentrée 2018 : l'application sera finalisée. Possibilité d'obtenir des synthèses de dossier élève, d'extraire des listes selon des critères choisis qui doit permettre à l'administration d'avoir accès à des informations sans réaliser d'enquête, d'extraire des adresses au format RNVP qui permettra d'avoir une sélection automatique du collège de secteur au moment de l'entrée en 6ème.

![](_page_58_Picture_15.jpeg)

# LE WI-FIAL'ECOLE

<span id="page-59-0"></span>La Direction du Numérique pour l'Éducation (DNE) publie sur le portail Éduscol un référentiel Wi-Fi. Ce document élaboré en étroite collaboration avec les DAN et les DSI apporte aux différents acteurs du numérique éducatif des conseils et les éléments à prendre en compte lors de la mise en place du Wi-Fi dans les établissements scolaires, afin de les aider à obtenir une infrastructure fiable, maîtrisée et adaptée aux différents usages.

![](_page_59_Picture_3.jpeg)

Le développement des nouveaux usages du nu[mérique repose aujourd'hui sur la m](http://eduscol.education.fr/cid89186/referentiel-wi-fi.html#lien1)obilité qui favorise les usages dans et hors la classe, en donnant accès aux ressources et services numériques en tout temps et en tout lieu.

La modularité des espaces pédagogiques et leur adaptabilité aux pratiques innovantes en sont grandement facilitées, permettant la diversification des approches, la personnalisation des apprentissages, la différenciation pédagogique, le travail collaboratif entre pairs.

La mise à disposition de ressources numériques via des terminaux individuels mobiles dans un environnement adapté à l'usage dans l'éducation est au cœur de la stratégie numérique du ministère de l'éducation nationale.

Dans ce contexte, le sujet du Wi-Fi dans les établissements scolaires doit être abordé dans toutes ses dimensions pédagogiques, juridiques et techniques. La finalité du référentiel Wi-Fi est d'aider à la mise en œuvre d'une infrastructure répondant aux besoins de l'établissement scolaire ou de l'école, le tout dans un cadre de responsabilités maîtrisé. Il s'adresse en priorité aux chefs d'établissement et directeurs d'école, aux délégués académiques au numérique et aux directeurs des systèmes d'information académiques, ainsi qu'aux collectivités territoriales.

Il vise à apporter aux différents acteurs concernés les éléments à prendre en compte lors de la mise en place du Wi-Fi en établissement et école, afin de les aider à obtenir une infrastructure fiable et adaptée aux usages.

![](_page_59_Picture_9.jpeg)

### **Les fichiers à télécharger**

Le référentiel Wi-Fi est constitué de trois documents :

- **[Usages et cadre juridique](http://cache.media.eduscol.education.fr/file/s2i2e/98/0/WIFI_ref-eple-ecole-usages-cadre-legal_v1_425980.pdf)** qui s'adresse à l'ensemble des acteurs.
- **[Cadre technique](http://cache.media.eduscol.education.fr/file/s2i2e/39/1/WIFI_ref-eple-ecole-cadre_technique_v1_429391.pdf)** qui s'adresse davantage aux personnes responsables de la mise en œuvre et de la sécurité.
- **[Radiofréquences et santé](http://cache.media.eduscol.education.fr/file/s2i2e/96/6/WIFI_ref-eple-ecole-RF-sante_v1_425966.pdf)** qui fait le point des connaissances scientifiques sur le sujet.

![](_page_59_Picture_15.jpeg)

### <span id="page-60-0"></span>**H. Lexique**

### **AAF :** Annuaire Académique Fédérateur

Dispositif fourni par chaque Rectorat pour que le prestataire en charge de la mise en œuvre de l'ENT puisse récupérer les données « annuaire » de l'ENT. Ces données sont composées d'informations concernant les élèves, parents et enseignants.

### **Base de données :**

Une base de données est un système informatique permettant de stocker de manière structurée des informations (ex : SQL server, Oracle, Sybase, etc.).

### **Blog :**

Site Web sur lequel une ou plusieurs personnes s'expriment en « postant » des messages. Le mot "blog" vient de la contraction de" Web log", en quelque sorte un bloc-notes sur le Web.

### **BYOD :** Bring Your Own Device

« apportez vos appareils personnels » Il s'agit que les élèves emmènent leur propre matériel dans un but strictement éducatif afin de suggérer une utilisation différente de leur outil personnel.

### **Cookies :**

De petits fichiers que certains sites écrivent sur votre ordinateur pour garder trace de votre passage. On peut empêcher cela en configurant son navigateur.

### **CPL :** Courants Porteurs en Ligne

La communication par courants porteurs en ligne permet de construire un réseau informatique sur le réseau électrique d'une habitation, d'une école, sans avoir à passer de nouveaux câbles.

**DANE :** Délégation Académique au Numérique Educatif

### **DSI :** Directeur des Systèmes d'Information

Il est responsable de l'ensemble des composants matériels (postes de travail, serveurs, équipements de réseau, systèmes de stockage, de sauvegarde et d'impression, etc.) et logiciels du système d'information, ainsi que du choix et de l'exploitation des services de télécommunications mis en œuvre.

### **ÉDU'bases :**

Animés au niveau national, les réseaux disciplinaires académiques mettent à la disposition de tous des documents, des contributions d'enseignants, des séquences pédagogiques, des idées de démarches, etc. On y accède par une requête sur les banques de données de pratiques mutualisées appelées ÉDU'bases.

### **EGO PAC :**

Environnement Global et Ouvert pour la création et l'exploitation de Parcours d'Acquisition de Compétences. Consiste à proposer un environnement de conception et de gestion de parcours pédagogiques destiné aux enseignants des écoles, des collèges et des lycées.

### **Ethernet :**

Protocole de réseau local respectant une norme internationale.

### **FTP :** File Transfert Protocol

Protocole utilisé par les serveurs internet ou les ordinateurs pour supprimer, envoyer ou modifier un fichier sur un autre ordinateur.

### **http :** Hyper Text Transport Protocol

Protocole de communication pour transmettre d'un serveur Web à un navigateur le contenu de pages au format HTML.

### **Intranet :**

L'Intranet est un réseau informatique privé qui utilise les protocoles de communication et les technologies de l'Internet.

### **Liste de diffusion :**

Une liste d'adresses de boîtes à lettres électroniques préétablie, permettant d'envoyer un message à plusieurs personnes simultanément.

### **LOM :** Learning Object Metadata

LOM est un schéma de description de ressources d'enseignement et d'apprentissage.

### **Modérateur :**

Personne qui gère un groupe de discussion ou une liste de diffusion. Elle décide quels messages seront publiés. Elle veille au respect déontologique.

### **MOOC :** Massive Open Online Course

Aussi appelé cours en ligne ouvert à tous. Il s'agit de cours diffusés sur internet, et pas de conférences ou de reportages. Ces cours sont gratuits et libre d'accès, ils peuvent varier de quelques dizaines à plusieurs milliers de participants.

### **NAS:** Network Attached Storage

Un serveur de stockage en réseau, également appelé boîtier de stockage en réseau, est un serveur de fichiers autonome, relié à un réseau dont la principale fonction est le stockage de données en un volume centralisé.

### **Octet :**

Un regroupement de 8 bits codant une information. Un octet permet de représenter 2<sup>8</sup>, soit 256 valeurs différentes. Un ou plusieurs octets permettent ainsi de coder des valeurs numériques ou des caractères.

### **OTP :** One Time Password

Un mot de passe à usage unique ou OTP est un mot de passe qui n'est valable que pour une session ou une transaction.

#### **Podcast :**

Fichiers vidéo et/ou audio directement accessibles sur Internet, enregistrables sur un lecteur pour une utilisation nomade. L'usage de cette technologie se nomme aussi baladodiffusion.

### **POP :** Post Office Protocol

Protocole d'accès aux boîtes à lettres électroniques.

#### **Portail :**

Site Web permettant l'accès à un grand nombre de services et de ressources. Il s'agit d'un point d'entrée unique généralement associé à un système d'authentification.

#### **Proxy :**

Un moyen de sécuriser un réseau local en l'isolant de l'Internet au travers d'un « proxy » qui exécutera les requêtes pour le compte des utilisateurs locaux. De plus, si une page a été déjà demandée par quelqu'un, le proxy n'ira pas chercher l'information, mais donnera celle qui a été enregistrée sur son disque lors de la précédente requête (cache).

### **Push :** Pousser

Moyen utilisé pour déployer des applications sur des tablettes depuis un serveur.

### **RJ45 :**

Connecteur composé de huit broches utilisé dans les réseaux locaux Ethernet.

### **Sauvegarde :**

Faire fréquemment une copie de ses fichiers de travail permet de les retrouver en cas de panne (panne d'ordinateur, défaillance du système, panne de disque dur) ou de vol. Pour parer à tout problème, la copie de sauvegarde doit être faite sur un autre support : disque dur externe ou NAS.

### **SDET :** Schéma Directeur des Espaces numériques de Travail

Il définit les services attendus dans les ENT et formalise les préconisations organisationnelles, fonctionnelles et techniques.

### **SI :** Système d'Information

C'est un ensemble organisé de ressources qui permet de collecter, stocker, traiter et distribuer de l'information.<sup>[\[](https://fr.wikipedia.org/wiki/Syst%C3%A8me_d%27information#cite_note-1)</sup>

#### **Streaming :**

Très utilisée sur Internet et sur les réseaux de téléphonie mobile, cette technologie permet la lecture d'un flux audio ou vidéo (cas de la vidéo à la demande) à mesure qu'il est diffusé. Elle s'oppose ainsi à la diffusion par téléchargement de fichiers qui nécessite de récupérer l'ensemble des données d'un morceau ou d'un extrait vidéo avant de pouvoir l'écouter ou le regarder.

### **TCP/IP :** Transmission Control Protocol / Internet Protocol

Le protocole de communication permettant d'assurer la bonne transmission des informations entre les ordinateurs connectés sur l'Internet. Sur la base de ce protocole, d'autres protocoles permettent de transmettre des hypertextes (HTTP), des fichiers (FTP) et d'autres données comme la vidéo, le son, etc.

### **TraAM :** Travaux Académiques Mutualisés

Co-pilotés par la DNE et l'inspection générale, les TRaAM permettent de construire une expertise qui doit contribuer à la qualité de toutes les actions de formation et d'accompagnement des enseignants dans le cadre du plan numérique et de la réforme du collège et des programmes. Fondée sur la mutualisation inter-académique, les TRAAMs s'appuient sur des expérimentations dans des classes, ils associent les équipes académiques à la réflexion et la production de ressources dans les Edubases.

**www :** World Wide Web